Минск 199 2

Министерство народного образования БССР БЕЛОРУССКИЙ ОРДЕНА ТГУДОВОГО КРАСНОГО ЗНАМЕНИ ПОЛИТЕХНИЧЕСКИЙ ИНСТИТУТ

*i s m m*

**Кафедра "Электротехника и электроника"**

## **ЛАБОРАТОРНЫЕ РАБОТЫ (ПРАКТИКУМ) по курсу "Электротехника в электроника" для студентов неэлектротехнических специальностей** Часть I

# **ЭЛЕКТРИЧЕСКИЕ ЦЕПИ**

### Министерство народного образования БССР БЕЛОРУССКИЙ ОРЛЕНА ТРУДОВОГО КРАСНОГО ЗНАМЕНИ ПОЛИТЕХНИЧЕСКИЙ ИНСТИТУТ

Кафедра "Электротехника и электроника"

### ЛАБОРАТОРНЫЕ РАБОТЫ (ПРАКТИКУМ)

по курсу "Электротехника и электроника" ддя студентов неэлектротехнических специальностей

### Часть I

ЭЛЕКТРИЧЕСКИЕ ЦЕПИ

Минск I 992

Настоящий лабораторный практикум предназначен в качестве учебного пособия для студентов неэлектротехнических специальностей при выполнении лабораторных работ по курсам "Электротехника" и "Электротехника и электроника".

 $\mathsf{v}\mathsf{v}$ 

Содержание пособия соответствует действующим программам названных курсов и включает десять лабораторных работ по следующим разделам: "Электрические цепи постоянного тока", "Однофазные электрические цепи синусоидального тока", "Трехфаэные цепи", "Переходные процессы", "Электрические измерения".

Работы содержат расчетную и экспериментальную части. Предварительный расчет к эксперименту студенты должны выполнять в период подготовки к работе, затем полученные результаты подтверждают q o o t ветст вукнцими измерениями.

Вошедшие в первую часть лабораторного практикума работы подготовлены: работа I .I - И.В.Новаш; работа 1.2 *-* Ю.В.Владыко; работа 1.3 - Т.Т.Розум; работа 1.4, 1.6 - В.С.Лившиц; работа 1.5 - 0.А,Дементьев; работа  $1.7 - B.H.$  Горбарук; работа  $I.B - T.T.P$ озум; работа 1.9 - Г.С.Климович; работа 1.10 - В.М.Клцмович.

> Составители: И.В.Новеш, Ю.В.Елвдако, Т.Т.Розум, В .0 .Лившиц, О.А.Дементьев, Г.С.Климович, В.Н.Горбарук, В.М.Климович

> > Под общей редакцией Т.Т.Розум

Рецензент Т.М.Дорошевич

белорусский политехнический институт, 1992

#### ПРАВИЛА

### РАБОТЫ В ЛАБОРАТОРИИ ЭЛЕКТРОТЕХНИКИ

1 . К работе в лаборатории студенты допускаются только после инструктажа по технике безопасности.

2. Каждый студент должен подготовиться к занятию по данному учебному пособию и рекомендуемой литературе: выполнить предварительный расчет к эксперименту, начертить необходимые схемы, графики и таблицы. Неподготовившиеся студенты к занятию не допускаются .

3. Перед сборкой электрической цепи необходимо убедиться в отсутствии напряжения на элементах цепи.

4. Сборку цепи следует начинать от зажимов источника, прежде всего собрать цепи тока, а затем цепи напряжения.

5. Перед включением источника питания на регулируемых элементах должны быть установлены заданные параметры, а регулятор ЛАТРа должен находиться в нулевом положении.

6 . Включение цепи под напряжение производится только после проверки ее преподавателем или лаборантом.

7. Изменения в структуре цепи производятся при отключенном источнике питания.

8. Согласно программе работы сделать необходимые измерения и заполнить соответствующие таблицы.

9. Показать результаты Преподавателю и получить разрешение на разборку Цепи.

10. Привести в порядок рабочее место: разобрать цейи, аккуратно сложить провода.

11. Оформить отчет о выполненной работе согласно требованиям к содержанию отчета в конкретной работе.

12. Представить отчет о работе преподавателю, ответить на контрольные Вопросы, получить зачет по выполненной работе и задание к следующему занятию.

### Лабораторная работа I.I

АНАЛИЗ СЛОЖНОЙ ЭЛЕКТРИЧЕСКОЙ ПЕДИ ПОСТОЯННОГО ТОКА

Цель работы: практическое освоение основных методов расчета сложных электрических цепей постоянного тока.

### Общие сведения

Сложной электрической цепью назнаат разветвленную цепь. содержащую не менее двух источников питания, действующих в разных ветвях (рис. I. I). Пед анализом электрической цепи подразумевается определение токов (напряжений) на ее участках при заданных параметрах источников и приемников.

Методы расчета сложных цепей основаны на использовании закона Ома и законов Кирхгофа.

Закон Ома применяется для простой одноконтурной цепи  $I = \frac{\Sigma E}{\Sigma P}$ или для участка цепи. Например, для пассивного участка dc  $I_3 = \frac{\partial C_0}{\partial u}$ Обобщенный закон Ома для активного участка цепи выражается уравнение п

$$
I = \frac{\pm E \pm U}{R_{\rm r}} \; ,
$$

при записи которого выбирают положительное направление тока, посде чего ЭДС Е и напряжение  $U$  на зажимах берут со знаком плюс, если их направления совпадают с направлением тока, и со знаком минус, когда их направления противоположны направлению тока.

Например, для электрической цепи, изображенной на рис. I.I,

$$
I_{7} = \frac{E_{7} - U_{\alpha\beta}}{R_{7}}; I_{2} = \frac{E_{2} - U_{\alpha\beta}}{R_{2}}; I_{3} = \frac{-E_{3} + E_{4} + U_{\alpha\beta}}{R_{3} + R_{4}} \cdot (1.1)
$$

Первый закон Кирхгофа: алгебраическая сумма токов, сходящихся в узле, равна нулю

$$
\sum_{i=1}^n \mathcal{I}_k = 0.
$$

Второй закон Кирхгофа: алгебраическая сумма ЭДС в любом замкнутом контуре электрической цепи равна алгебраической сумме падений напряжения на всех участках контура

$$
\sum_{\tau}^{m} E_{k} = \sum_{\tau}^{p} R_{k} I_{k} \quad .
$$

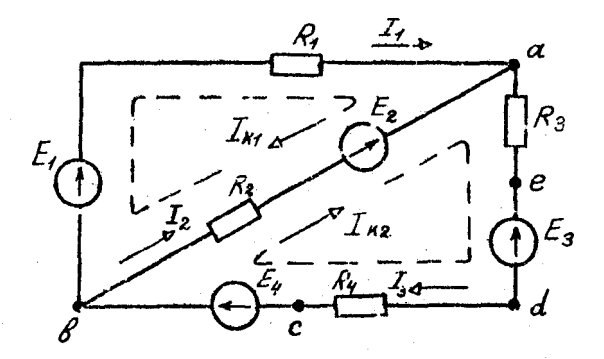

Puc. I.I

В общем случае токи сложной электрической цепи могут быть определены в результате совместного решения уравнений, составленных по первому и вгорому законям Кирхгофа. Количество уравнений (т.) должно быть равно количеству неизвестных токов цепи. Порядок расyera:

1) произвольно намечают направления токов ветвей и, если цепь имеет 2 узлов, то по первому закону Кирхгоба записывают 2-1 уравнений, так как уравнение для  $\lambda$  - го узла является следствием предыдущих;

2) произвольно намечают направления обхода контуров и по второму закону Кирхгофа записывают  $m - (n - 1)$  уравнений. При этом контуры выбирают так, чтобы каждый из них содержал хотя бы одну, не учтенную ранее, ветвы

3) решая систему т ураннений, находят токи. Если значения некоторых токов отрицательные, то действительные направления их будут противополовны порвоначально выбранным.

Для электрической цени (рис. 1.1)  $n = 2$ ,  $m = 3$ , и расчет токов цећи осуществляется путем решения следующей системы уравнений:

$$
I_{r} + I_{2} - I_{3} = 0;
$$
  
\n
$$
E_{r} - E_{2} = R_{r}I_{r} - R_{2}I_{2};
$$
  
\n
$$
E_{2} - E_{3} + E_{4} = R_{2}I_{2} + (R_{3} + R_{4})I_{3}.
$$

Метод контурных токов позволяет уменьшить общее число уравнений на  $(n-1)$  и свести систему к числу  $m - (n - 1)$  уравнений, составленных по второму закону Кирхгофа. Последовательность расчета:

I) цепь разбивают на отдельные контуры и в каждом контуре произвольно выбирают направление условно действующего контурного тока, замыкающегося только в данном контуре:

2) выбрав обход контуров совпадающим с направлением контурных токов, для каждого контура записывают уравнение второго закона Киркгофа, при этом учитывают падения напряжения на элементах рассматриваемого контура и от соседних контурных токов;

3) решая полученную систему уравнений, находят контурные токи;

4) действительные токи ветвей определяются алгебраическим суммированием контурных токов, протекающих в них.

Например, для электрической цепи, схема которой приведена на рис.I.I, получим следующие уравнения:

> $E_1 - E_2 = (R_1 + R_2)I_{N1} - R_2I_{N2}$ ;  $E_2 - E_3 + E_4 = -R_2 I_{N1} + (R_2 + R_3 + R_4) I_{N2}$ ;  $I_{M} = \frac{\Delta_1}{\Delta}$ ;  $I_{R2} = \frac{\Delta_2}{\Delta}$ .

Действительные токи в ветвях

 $T_1 = I_{N1}$ ;  $T_2 = I_{N2} - I_{N1}$ ;  $I_3 = I_{N2}$ .

Метод наложения основан на принципеналожения, согласно которому в линейной электрической цепи, содержащей не сколько источников питания, токи ветвей рассматривают как алгебраическую сумму токов, вызываемых в этих ветвях действием каждой ЭДС в отдельности. Последовательность расчета:

1) в цепи поочередно оставляют по одному источнику питания и получают расчетные схемы, число которых равно числу источников питания (внутренние сопротивления исключенных источников оставляют в цепи):

2) определяют токи всех ветвей расчетных схем, используя методы преобразования цепей;

3) действительные токи ветвей находят суммированием (наложением) соответствующих токов расчетных схем с учетом их направлений.

Эффективен этот метод для расчета цепей, содержащих небольшое

число источников.

Метод двух узлов применяется для расчета непей, имеющих только два узла. Сущность метода заключается в определении напряжения между уздами, после чего токи ветрей находят по обобщенному закону Ома. Порядок расчета:

I) произвольно выбирают направление уздового напряжения  $\sqrt{\alpha\beta}$ и определяют его величину по формуле

 $U_{\alpha\beta} = \frac{\frac{\pi}{2}}{\sum_{\alpha}^{\infty} g_{\alpha}}$ ,

где  $\sum_{\mu} \sum_{\mu} E_{\mu}$  - алгебраическая сумма произведений ЭДС и проводи-<br>мостей каждой ветви ( $\sum_{\mu} E_{\mu}$  беруг со знаком плюс, если направление ЭДС Е. противоположно направлению напряжения  $U_{\alpha\beta}$ И се знаком минус, когда их направления совпадают);

 $\zeta_{\mathcal{A}}$  - сумма проводимостей всех ветвей цени.<br>Например, для цени рис.1.1 узловое напряжение

$$
V_{a}g = \frac{\frac{1}{R_{1}}E_{1} + \frac{1}{R_{2}}E_{2} + \frac{1}{R_{3}R_{4}}(E_{3} - E_{4})}{\frac{1}{R_{1}} + \frac{1}{R_{2}} + \frac{1}{R_{3}R_{4}}}
$$

2) рассчитывают токи в ветвях по обобщенному закону Ома (для цепи рис.  $1.1$  - уравнения  $(1.1)$ .

.<br>Метод эквивалентного генератора применяется в тех случаях, когда требуется определить ток только в одной ветви сложной цепи. При этом выделяют расчетную ветвь (или участок ветви), а всю остальную часть цепи заменяют эквивалентным генератором с ЭДС Е, и внутренним сопротивлением  $R_9$ .

Например, для расчета тока  $I<sub>A</sub>$  в цепи рис.1.1 соответствующая замена показана на рис.1.2. тогда

$$
I_{\rm g}=\frac{\mathcal{E}_{\rm g}}{\rho_{\rm g}+\rho_{\rm g}}.
$$

Параметры эквивалентного генератора Е, R, определяются аналитически, либо экспериментально. ЭДС Еэ равна напряжению на разомкнутых зажимах расчетной ветви (напряжению холостого хода)  $\mathcal{U}_{\alpha e, x}$ (рис.1.3а) и может быть рассчитама или измерена вольтметром. Так. аналитически напряжение  $\mathcal{U}_{\alpha\beta\cdots\gamma}$  в цепи рис. 1.3 выражается уравнением  $U_{\alpha\ell,\chi} = \mathcal{E}_{\ell} - \mathcal{E}_{\alpha} + \mathcal{E}_{\mu} - \mathcal{R}_{\ell} \mathcal{I}_{\chi}$ где  $I_x = \frac{E_y - E_z}{R_x + R_y}$ .

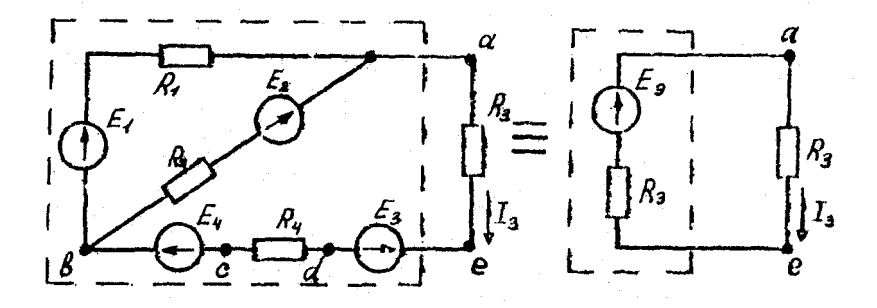

Puc. 1.2

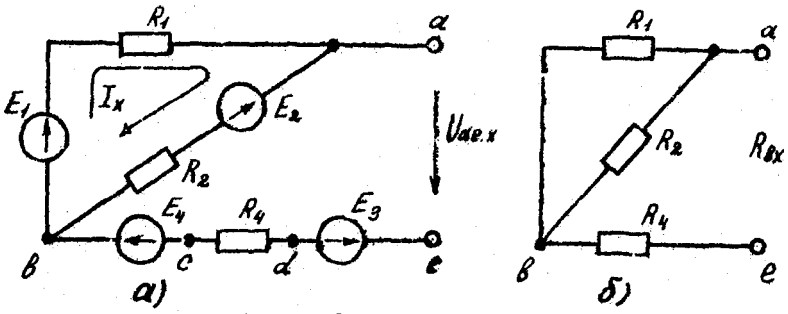

Рис. 1.3

Рнутреннее сопротивление В, равно входному сопротивлению по отношению и зажимам выделенной ветви (участка).  $1197M$   $R_{4x}$ Для расчета R<sub>fx</sub> исключают все источники ЭДС и сворачивают пассивную часть цепи относительно зажимов ае (рис.1.36).

$$
R_{\beta X} = \frac{R_i \cdot R_{\alpha}}{R_i + R_{\alpha}} + R_{\gamma}.
$$

Оно может быть измерено косвенно, как  $R_{ex}$  = Usex / I<sub>3K</sub>  $.$   $\Gamma$ ne - ток расчетной ветви при коротком замыкании выделенного  $I_{\bullet\star}$ участка ае.

Тогда искомый ток

$$
I_{\mathbf{3}} = \frac{U_{\alpha\mathbf{e}} \cdot \mathbf{x}}{R_{\mathbf{g}} \cdot \mathbf{x} + R_{\mathbf{3}}}
$$

Предварительное запание к эксперименту

При заданных вариантом в табл. І. І наиряжениях источников  $(\mathcal{U}_1 \triangleq E_1$ ;  $(\mathcal{U}_2 \triangleq E_2)$  и сопротивлениях резисторов  $R_1$ ,  $R_2$ ,  $R_3$ для электрической цепи по схеме рис. 1.4;

1) записать необходимые уравнения и рассчитать токи ветвей по законам Кирхгофа, методом контурных токов, методом двух узлов. Для расчета воспользоваться персональными ЭВМ Роботрон 17-15 или Искра IO-3I, программа "GAUSS". Внести результаты вычислений в  $ra6n.1.2$ :

2) определить токи методом наложения и записать сезудьтаты в  $ra67.1.3:$ 

3) рассчитать ток указанной в табл. 1.1 ветви методом, эквивадентного генератора, результаты сасчета записать в табл. 1.4.

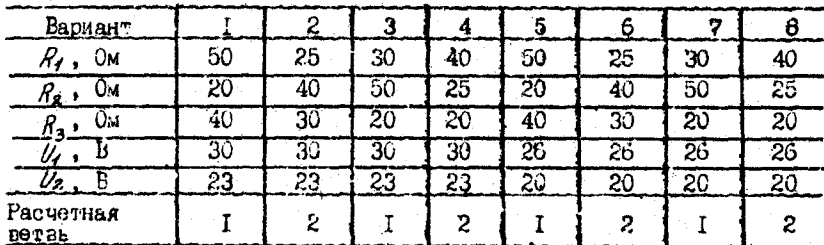

**Таблина**  $T - T$ 

Таблица І.2

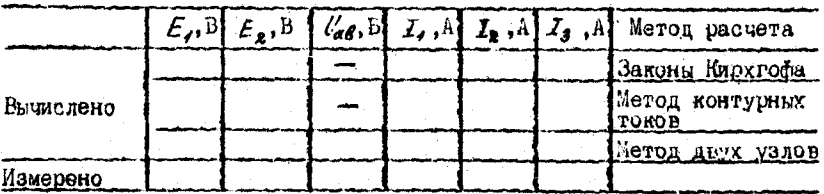

Порядок выполнения эксперимента

1. Собрать электрическую цепь по схеме рис. 1.4, используя рекомендованные вариантом в табл. I. I резисторы.

2. Установить на зажимах источников указанные вариантом напряжения  $U_1$ ,  $U_2$ . Измерить токи ветвой и узловое напряжение  $U_{\alpha l}$ . Результаты измерений записать в табл.1.2.

3. Измерить в ветвях цепи частичные токи от каждого лоточника ЭДС в отдельности. Определить действительные токи путсм алгеб-

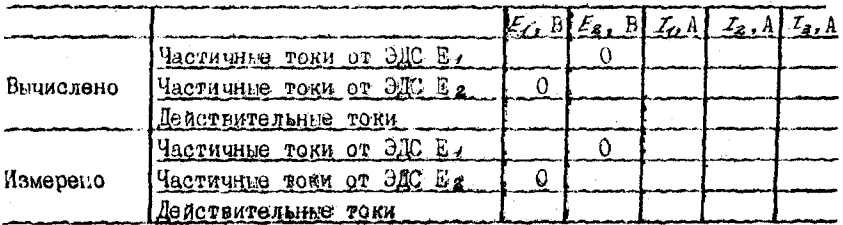

Таблица  $\overline{1.4}$ 

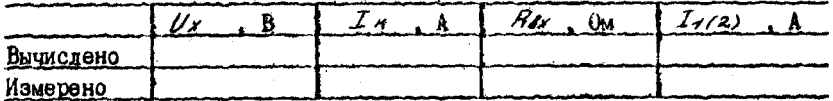

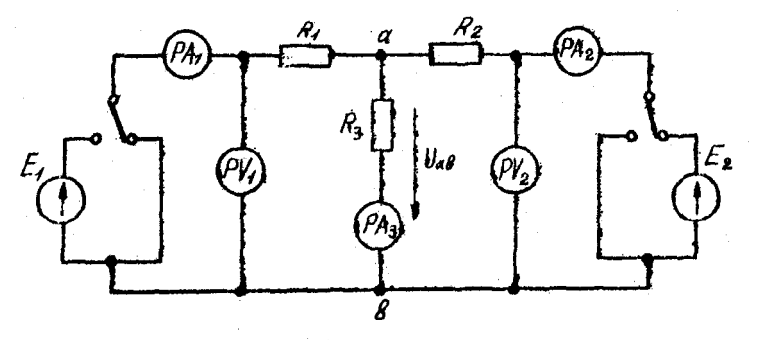

Рис. 1.4

раического суммирования частичных токов. Результаты записать в  $r$ ann. $I.3.$ 

4. Разоминуть указанную в табл. I. I расчетную ветвь и, подключив к точкам разрыва вольтметр, измерить напряжение колостого кода ветви  $\mathcal{U}_X$ . Замкнуть накоротко сопротивление расчетной ветви и измерить ток короткозаминутой ветви  $I_A$ . Результаты измерений записать в табл. 1.4 и определить ток ветви на основании опытов холостого хода и короткого замыкания.

Содержание отчета

I. Цель работы.

2. Скема исследованной электрической цепи.

3. Исходные данные и полный расчет предварительного задания к работе: уравнения законов Кирхгофа, контурных токов, соотноше-

 $10<sup>1</sup>$ 

ния для расчета токов методами двух узлов, наложения и эквивалентного генератора с поясняющими расчетными схемами.

4. Таблицы вычислений и измерений.

5. Сравнительная оценка изученных методов расчета сложных непей.

### Контрольные вопросы

I. Дать формулировку первого и второго законов Кирхгофа. Как составляются уравнения и сколько независимых уравнений можно составить по первому и по второму законам Кирхгофа для данной цепи? 2. В чем сущность методов контурных токов, двух узлов и наложе-3. Какония? Какова последовательность расчета этими методами? ва сущность метода эквивалентного генератора? 4. Дайте сравнительную оценку изученных методов расчета сложных цепей.  $5.$  Ka $$ ковы устройство, принцип действия и условное обозначение приборов магнитоэлектрической системы? Охарактеризуйте использованные в работе приборы по условным обозначениям на шкалах.

Лабораторная работа 1.2

ЛИНИЯ ЭЛЕКТРОПЕРЕЛАЧИ ПОСТОЯННОГО ТОКА

Цель работы: 1) исследование режимов работы линии электропередачи; 2) анализ влияния величины передаваемого напряжения на экономичность электропередачи: 3) выбор сечения проводов линии.

### Общие сведения

Источники и приемники электрической энергии соединяются линией электропередачи, которая в простейшем случае представляет собой два провода. Рассмотрим электрическую цепь, состоящую из источника энергии напряжением на зажимах  $\mathcal{U}_I$ линии передачи R. сопротивлением и приемника энергии сопротивлением  $R_2$  $(pnc.2.1)$ .

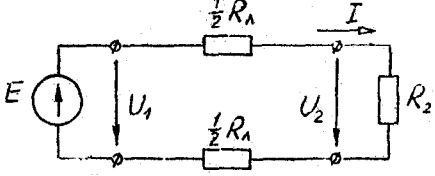

 $P$ ис.  $2.1$ 

 $\mathbf{I}$ 

По второму закону Кирхгофа напряжение в начале линии  $U_{\bullet}$ больше напряжения на зажимах поиемника  $\mathcal{U}_2$  на теличину паления напряжения в линии  $\Delta U$  $T.E.$ 

$$
U_1 = U_2 + {}_{4}U = R_2 I + R_4 I. \qquad (2.1)
$$

Умножив уравнение (2.1) на ток  $I$  , получим уравнение баланса мощности

 $U_tI = R_0I^2 + R_1I^2$  unit  $P_1 = P_2 + {}_4P_1$ 

Таким образом, развиваемая источником мошность  $P_1 = U_1 T$ частично затрачивается на тепловые потери в линии  $(aP = RT^2)$ . остальная же часть мощности передается приемнику  $(\rho_2 = \rho_2 I^2 = U_2 I)$ .

Коэффициент полезного лействия (КПД) линии

$$
q=\frac{P_2}{P_1}=\frac{U_2}{U_1}=\frac{R_2}{R_1+R_2}.
$$

Перецачу электроэнергии важно осуществлять с наименьшими потерями, поэтому линии электропередачи работают с высоким КПД  $\gamma$  =0.94...0.97. КПД можно увеличить, снизив потери мощности в линии, для чего стремятся уменьшить сопротивление линии  $(R_{A} * R_{D})$ и повысить уровень напряжения.

С ростом напряжения электропередачи при неизменной мощности приемника  $P_2 = U_2 I$  уменьшается ток линии и, следовательно, WHEN DESCRIPTION OF MONTHOCTH  $\lambda P = R_1 T^2$ , BO3DACTAET KILL.

Наиболее характерными режимами работы электропередачи являются следующие:

Номинальный режим, при котором напряжение, ток и мощность имеют расчетные (номинальные) значения, гарантирующие наилучшие показатели в работе (экономичность, долговечность, надежность).

Согласованный режим, при котором приемнику передается максимальная мощность  $P_{2max}$ . Выясним условие этого режима.

По закону Ома ток линии

$$
I=\frac{U_{1}}{R_{A}+R_{2}}\ ,
$$

тогда мощность приемника

$$
P_2 = R_2 T^2 = \frac{R_2 U_1^2}{(R_1 + R_2)^2}.
$$

Взяв производную  $dP_2/dP_2$  и приравняв ее нулю, получим условие согласованного режима  $R_s = R_a$ . При этом максимальное

 $P_{2max} = U_r^2/(4R_a)$ . значение мошности приемника

ЮЩ согласованного режима 7 = 0.5, т.е. половина мощности источника теряется в линии. Поэтому данный режим используется для линий небольшой мошности (линии связи, устройств автоматики и телемеханики. Danиосхемы). Где важно пслучить максимальную мощность на зажимах приемника, а потери мошности не имеют существенного значения.

P е жим холостого хода, при котором  $R_2 = \infty$ <br>(конец линии разомкнут);  $\Gamma = 0$ ,  $d\theta = 0$ ;  $U_2 = U_1$ ;  $P_1 = A P = P_2 = 0$ ;  $\eta = 1.$ 

 $\gamma$  – 1.<br>Режим короткого замынания, когда  $R_2 = 0$ <br>(конец линии замкнут накоротко);  $\Gamma = U_1/R_0 = I_{max}$ ;  $\Delta U = U_1$ ;  $U_2 = 0$ :  $P_1 = U_1 I_{max} = P_1$ max;  $\Delta P = P_1$ max;  $P_2 = 0$ ;  $p = 0$ .

Большое значение для нормальной работы линии электропередачи имеет правильный вчбор сечения проводов: оне не нолжно быть завышенным (это приведет к перерасходу материала проводов) и не должно быть заниженным (это может привести к перегреву проводов и их изоляции и большим потерям мощности, а значит, к снижению ЮЦД). Сечение проводов выбирают таким, чтобы оно обеспечивало потерю напряжев пределах допустимых норм и не приводило к тепловому ния  $\Delta U$ повреждению проводов.

Колебания напряжения для осветительной нагрузки не полжны прегывать -2,5: +5 %, а для силовой (электродвигатели) -  $\pm$ 5 % номинального напряжения. При заданной допустимой потере напряжения  $\Delta U = R_A T = \frac{2\rho Z}{S}$ . сечение проводов линии  $S = 2\rho cL/\Delta U$ ,<br>где  $\rho$  - удельное сопротивление материала проводов (например, для медных проводов  $\rho = 0.017$  Ом-мм<sup>2</sup>/м);

 $\ell$  - длина линии электропередачи.

Найденное по притеденной формуле сечение, округленное до ближайшего большего стандартного, должно быть проверено на нагрев по допустимому для каждого типа проводов току. С этой целью рассчитывают рабочий ток  $\mathcal{I}_{o}$  лля заданного потребителя и выбирают по таблнцам сечение провода, допустимий ток нагрузки которого  $T_{\gamma\sigma\sigma}$ не меньше рабочего тока

 $T_{\text{one}} \geqslant T_{\rho}$ .

В качестве примера табл. 2.1 приведены длительно допустимые токовые нагрузки на провода и шнуры с медными жилами и резиновой или полихлорвиниловой изоляцией, проложенные открыто.

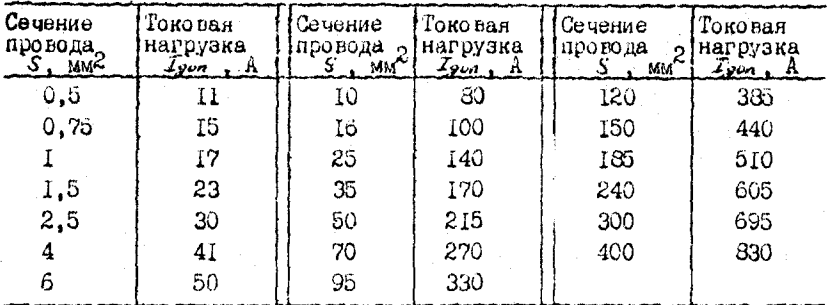

Предварительное задание к эксперименту

Для электрической цепи по схеме рис. 2.1:

1) при заданных напряжении  $U_t = const$  (табл.2.2) и значениях сопротивления нагрузки  $\mathcal{R}_2$  (табл.2.3) рассчитать ток  $I$ , напряжения  $U_2$ ,  $aU$ , мощности  $P_1$ ,  $P_2$ ,  $aP$  и КПД  $\eta$ . Сопротивление линии принять  $R_A = 13$  Ом. Результаты расчета записать в табл.2.3:

Таблица 2.2

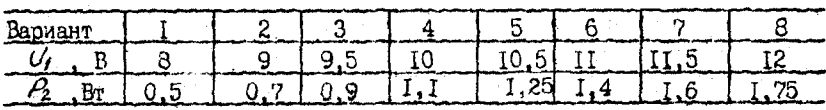

### Таблица 2.3

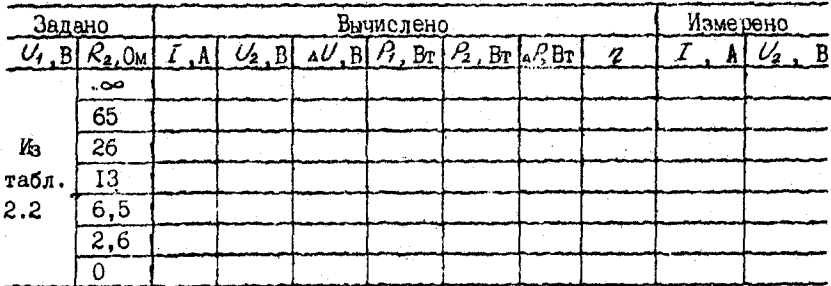

2) по результатам вычислений п. І построить совмещенные графики зависимостей от тока следующих величин:

 $U_{2}$ ,  $\Delta U$ ,  $P_1$ ,  $P_2$ ,  $\Delta P$ ,  $q = f(T)$ ;

3) пои неизменной можности приемника  $\beta$  (взять из табл. 2.2) и по заданным в табл.2.4 значениям  $R_2$  рассчитать ток  $I$ . напряжения  $U_2$ ,  $U_3$  и ЮЦ  $q$  исследуемой цепи ( $R_4$  =13 Ом). Результаты расчета записать в табл. 2.4:

Таблица 2.4

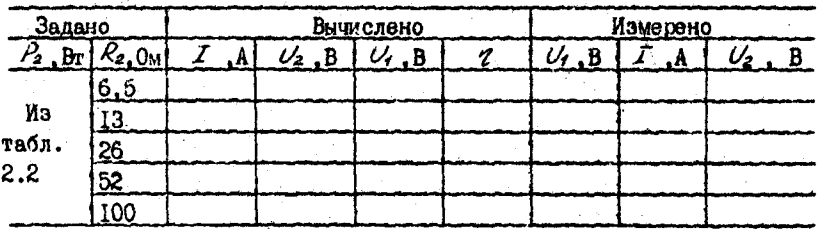

4) используя результаты вычислений п.3, построить график за- $\eta = f(U_2)$ . ВИСИМОСТИ

Порядок выполнения эксперимента

1. Собрать электрическую цепь по скеме рис.2.2.

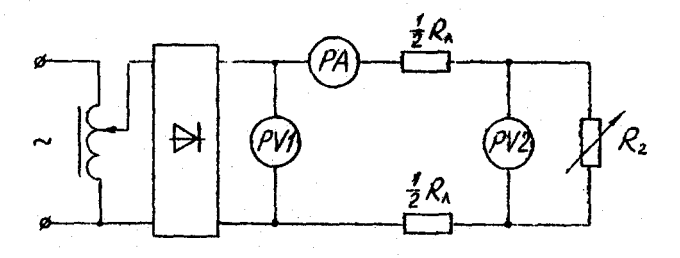

Рис. 2.2

2. Установить в начале линии напряжение  $\mathcal{U}_f$  согласно варианту в табл.2.2 и поддерживать его неизменным. Регулируя сопротивление реостата  $\mathcal{R}_2$ , получить режими, рассчитанные в п. I предварительного задания. Результаты измерений записать в табл.2.3.

3. Изменяя напряжение  $\nu$  согласно расчетным значениям в табл.2.4, исследовать режимы линии при  $\beta_2 = U_2 T = const$ . Результаты измерений записать в табл.2.4.

4. Проанализировать характерные режимы работы линии, указать на графиках возможный рабочий диапазон линий электропередач большой мошности и слаботочных линий.

5. По допустимому нагреву и допустимой потере напряжения рас-

считать сечение м дных проводов для питания указанной в табл.2.5 нагоузки.

### Таблина 2.5

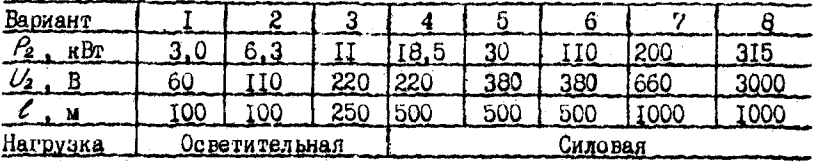

### Содержание отчета

І. Цель работы.

2. Схема исследованной электрической цепи (рис.2.2).

3. Таблицы вычислений и измерений (табл.2.3 и 2.4).

4. Графики зависимостей  $U_2$ , *AU*,  $P_1$ ,  $P_2$ , *AP*,  $\eta = f(\mathcal{I})$ ,  $\eta = f(\mathcal{U}_2)$ .

5. Расчет сечения прогодов для питания заданной нагрузки.

6. Выводы о практическом использовании режимов работы линии и влиянии величины передаваемого напряжения на экономичность линий электропередачи.

### Контрольные вопросы

I. Каковы характерные режимы работы линий электропередач? 2. При каком условии по линии передается максимальная мошность. каков при этом КПЛ линии? 3. С каким КПЛ работарт реальные линии электропередачи, линии стязи? 4. Каковы пути повышения КПД линии эдектропередачи? 5. Почему выгодно передавать энергию на большие расстояния при высоком напряжении? 6. Каково уравнение баланса мощности для линии? 7. Как определить необходимое сечение проводов линии? 8. Как изменится сечение проводов линии, если при неизменной передаваемой мощности повысить напряжение электропередачи? 9. Дайте внаяиз зависимостей, изображенных на графиках.

### Лабораторная работа 1.3

### ИССЛЕДОВАНИЕ НЕЛИНЕЙНЫХ ЭЛЕКТРИЧЕСКИХ ЦЕПЕЙ ПОСТОЯННОГО ТОКА

работы; I) ознакомление с вольт-амперными ка-Цөль рактеристиками нелинейных элементов; 2) изучение графического метода расчета нелинейных электрических цепей; 3) исследование параметрического стабилизатора напряжения.

Нелинейными называются элементы электрических цепей, сопротивления которых изменяются при изменении проходящего по ним тока или придоженного напряжения. К нединейным элементам относятся разнообразные электронные, полупроводниковые и ионные приборы, лампы накаливания, электрическая дуга и др.

Важнейшей характеристикой нелинейных элементов является вольт - амперная, характеристика  $(BAX)$ . представляющая зависимость напряжения элемента от проходящего по нему тока  $U(I)$  или  $I(U)$ . Для линейных элементов, у которых  $R = const$ , зависимость  $I(U)$  линейная и ВАХ представляется прямой линией (рис.3.1). Поскольку у нединейных элементов с изменением тока или напряжения сопротивление изменяется, то их ВАХ нелинейны.

В качестве примера на рис. 3.2 приведены ВАХ стабилитрона ДВІБА (кривая I) и лампы накаливания (кривая 2).

Нелинейные элементы имеют широкое распространение, так как позволяют решать многие технические задачи: преобразование переменного тока в постоянный и наоборот, стабилизацию напряжения и тока. усиление сигналов, вычислительные операции и т.д.

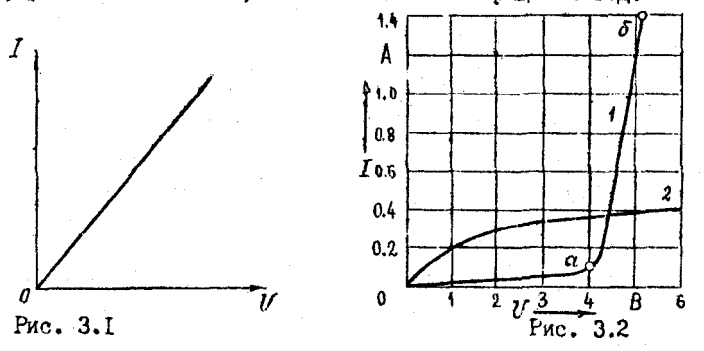

Электрическую цепь, содержащую хотя бы один нелинейный элемент. называют нелинейной. К нелинейным цепям применимы закон Ома и законы Кирхгофа. Однако расчет нелинейных цепей значительно труднее, чем линейных, так как, кроме токов и напряжений, подлежащих обычно определению, неизвестными являются зависящие от них сопротивления нелинейных элементов.

Широкое распространение для ачализа и расчета нелинейных цепей получил графический метод эквивалентных преобразований, осно-

ванный на замене отдельных участков. а затем всей цепи. эквивалентными сопротивлениями, имеющими соответственно эквивалентные ВАХ. При расчете нелинейных цепей должны быть известны ВАХ нелинейных элементов. Эти характеристики могут быть заданы в виде гра-Фиков или таблиц, они также дегко получаются экспериментальным nvreu.

На рис.3.3а приведена схема нелинейной цепи, состоящей из двух последовательно соединенных нелинейных элементов  $R(T)$  $\mathbf{M}$  $R_2(I)$  с заданными на рис.3.36 ВАХ  $I(V_i)$  и  $I(V_i)$ .

Так как ток обоих элементов цепи одинаков, а приложенное напряжение  $U = U_1 + U_2$ , то для построения эквивалентной характеристики цепи  $I(U)$  нужно просуммировать абсциссы (напряжения) за- $I(U_1)$ и  $I(V_a)$  при определенных значениях тока. ЛАННЫХ КОИВЫХ Пользуясь характеристиками рис. 3.36, можно решать различные для данной цепи задачи. Например, если задано напряжение  $U$  и требуется определить  $I$  , напряжения  $U_1$ ,  $U_2$ , то откладываем заданное значение V на оси абсцисс (точка A) и проводим вертикаль до пе-

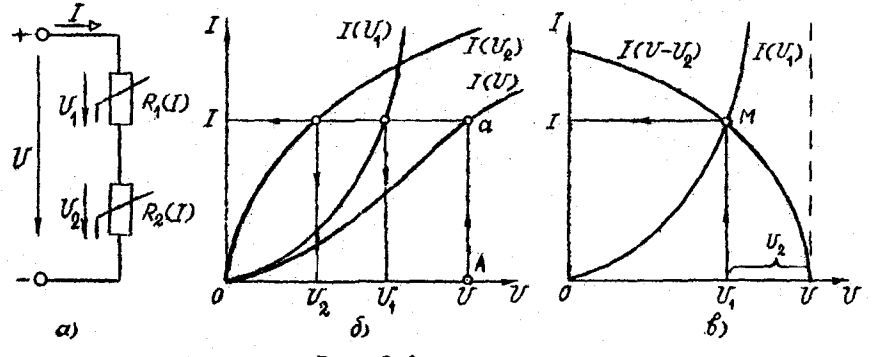

Рис. 3.3

сесечения с ВАХ  $I(U)$ . Из точки пересечения  $a$ проводим горизонталь, пересекающую графики  $I(U_1)$ ,  $I(U_2)$ , ось токов и находим искомые величины.

Расчет цепи рис. 3. За можно выполнить другим методом. основанным на графическом решении двух уравнений. Допустим, что ВАХ первого элемента выражается уравнением  $I(U_1)$ . Для получения второго уравнения, связывающего те же величины, воспользуемся вторым законом Кирхгофа, согласно которому  $U_1 = U - U_2$ , тогда получим  $I(U-V_2)$  . Для построения зависимости  $I(U-V_2)$ второе уравнение так называемой опрокинутой характеристики - необходимо для каждого

значения тока из постоянной абсциссы  $U$  вычесть абсциссу харак-(рис.3.3в). Решение уравнений  $I(U_1)$  и  $I(U-U_2)$ теристики  $I(U_0)$ определяется точкой M пересечения графиков. Перпенликуляры. опущенные на оси координат, определяют напряжения  $U_1$ ,  $U_2$  и ток  $I$ . Рассмотренный метод особенно удобен, когда один из элементов линейный. Тогда опрокинутую характеристику строят по двум точкам.

Пои параллельном соединении нелинейных элементов (рис. 3.4a) и  $I_0(U)$  (рис. 3.46) напряжение одинас заданными ВАХ  $I_{\star}(U)$ ково для обоих элементов, а ток  $I = I_1 + I_2$ . Поэтому для построения общей характеристики  $\mathcal{I}(U)$  нужно при произвольных значениях напряжения  $U$  просуммировать ординаты (токи) характеристик  $\mathcal{I}_4(U)$  $M$   $I_0(U)$ . T

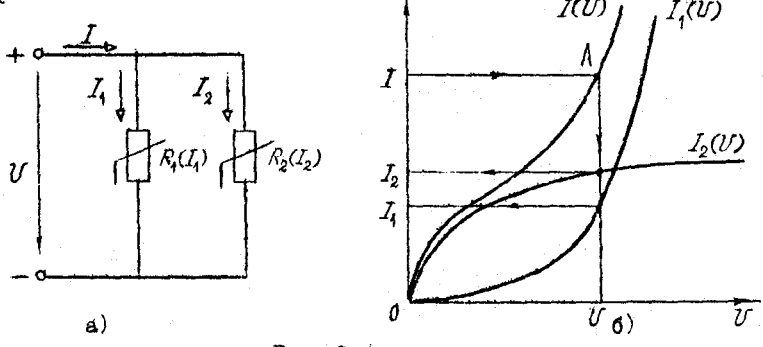

Рис. 3.4

Последовательность расчета цепи рис. 3.4а при заданном токе  $I$ (точка A) показана стрелками на рис. 3.4б.

При смешанном соединении нелинейных элементов результирующая характеристика цепи строится путем поочередного сложения отдельных характеристик в зависимости от схемы соединений цепи.

Для иллюстрации одного из вариантов использования нелинейных элементов в данной работе рассматривается параметрический стабилизатор напряжения (CH), схема которого пригедена на рис. 3.5.

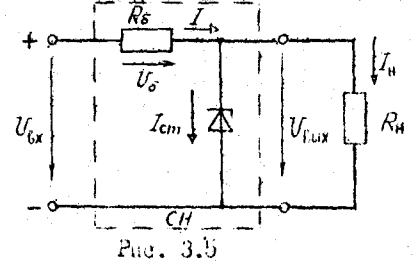

Нединейным эдементом служащим для стабилизании напряжения. является полупроводниковый стабилитрон параметр которого R изменяется с изменением  $U_{cm}$  или  $I_{cm}$ . ВАХ стабилитрона дана на рис.3.2 (кривая I). Рабочий участок ВАХ - участок  $a\delta$ . В стабилизаторе напряжения включен балластный резистор  $R_{\kappa}$ . Нагрузка R. подключается параллельно стабилитрону.

Принцип действия стабилизатора заключается в следующем. С ро- $U_{\rm Ry}$  увеличиваются токи  $I_{\rm dy}$ ,  $I_{\rm cm}$ ,  $I_{\rm u}$  и напрястом напряжения жение  $U_{k}$ , Но из ВАХ стабилитрона очевидно, что даже незначительное увеличение  $U_{\text{flux}} = U_{\text{cm}}$  сопровождается значительным ростом тока  $I_{cm}$ . Это приводит к росту тока  $I = I_{cm} + I_{m}$ и паления напряжения  $U_x = R_x I_x$ . В результате почти все приращение напряжения  $U_{\epsilon}$  равно приращению напряжения на балластном резисторе, а выходное напряжение  $\mathcal{U}_{\text{flux}}$  (стабилитрона) практически постоянно (т.е. с ростом  $I_{cm}$  уменьшается  $R_{cm}$  , а произведение  $R_{cm}I_{cm} = V_{cm} = V_{\text{flux}} \approx \text{const}$ .

Рассмотрим методику расчета цепи рис.3.5 сначала в режиме холостого хода ( $R_{\mu} = \infty$ ;  $I_{\mu} = 0$ ;  $I = I_{cm}$ ). На рис.3.6а расчет выполнен путем построения эквивалантной характеристики цепи  $I(U_{kx})$  (сложением ВАХ стабилитрона  $I_{cm}(U_{cm})$  и балластного резистора  $I_5(U_5)$ . При заданном напряжении  $U_2$ , графически определяются ток  $I$ , напряжения  $U_{\text{Bay}}$  и  $U_{\delta}$ , построения для двух предельных значений  $U_{\mathbf{f}_{\mathbf{v}\mathbf{z}}}$ ,  $U_{\mathbf{f}_{\mathbf{v}\mathbf{z}}}$ , показаны стредками. Диапазон изменения эходного наппри стабидизированном  $\mathcal{U}_{\texttt{S}_{\texttt{MY}}}$  определяетряжения  $\widetilde{U}_{5 \times 4}$  ...  $U_{5 \times 2}$ ся рабочим участком стабилитрона аб.

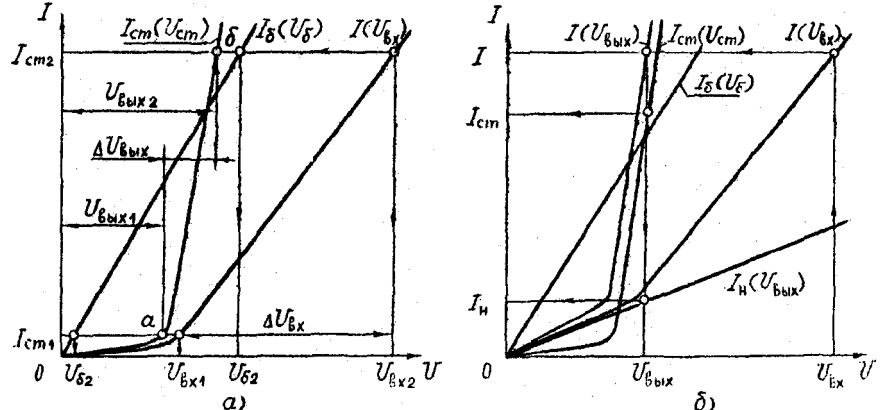

Рис. 3.6.

Для расчета стабилизатора под нагрузкой  $(R_{\mu} \neq 0; I_{\mu} \neq 0; I = I_{cm} + I_{\mu}$ ) необходимо построить ВАХ стабилитрона  $\mathcal{L}_{cm}(\mathcal{V}_{cm})$ , балластного резистора  $I_{\mathcal{S}}(U_{\mathcal{S}})$  и нагрузки  $I_{\mathcal{H}}(U_{\hat{\mathcal{S}}_{\text{N}}})$ . Затем выполнить графическое решение смешанного соединения трех элементов (рис.3.5) методом эквивалентных преобразований. Вначале заменим параллельно соединенные стабилитрон и нагрузку эквивалентным элементом с **BAX**  $I(U_{k+1})$ . Для этого просуммируем BAX стабилитрона и нагрузки по оси токов (рис.3.66). Эквивалентную ВАХ всей цепи  $I(U_{\ell})$ получим сложением по оси напряжения двух графиков  $I_{\delta}(U_{\delta})$  и  $I(U_{\beta w})$ так как балластный резистор и эквивалентный элемент с ВАХ  $\mathcal{I}(U_{k}...)$ включены последовательно. Графический расчет выполняем в такой последовательности (рис. 3.66): по оси напряжения отмечаем значение  $U_{\mathbf{f}x}$  и по ВАХ  $\mathcal{I}(U_{\mathbf{f}x})$  находим ток  $I$ , затем по ВАХ  $\mathcal{I}(U_{\mathbf{f}x})$ определяем  $U_{\text{kuf}} = U_{\text{cm}}$ , которое в свою очередь позволяет найти токи  $I_{cm}$   $I_{H}$  no графикам  $I_{cm}(U_{cm})$   $u$   $I_{d}(U_{g_{tot}})$ .

Важнейшей характеристикой стабилизатора напряжения является зависимость  $U_{\text{flat}}(V_{\text{flat}})$ , которую можно получить на основе выполненного графического решения или экспериментально.

Стабилизирующее действие стабилизаторов оценивается коэффициентом стабилизации

 $K_{cm} = \frac{\Delta U_{bx}/U_{bx,cp}}{\Delta U_{bdx}/U_{bdx,cp}} = \frac{(U_{bx,2}-U_{bx,i})/U_{bx,cp}}{(U_{bdx,2}-U_{bdx,1})/U_{bdx,cp}}$  $U_{\ell_{xx}q} = \frac{U_{\ell_{xx}+}+U_{\ell_{xx}2}}{2}$ ;  $U_{\ell_{\ell_{xx}q}} = \frac{U_{\ell_{\ell_{xx}+}}+U_{\ell_{\ell_{\ell_{xx}+}}2}}{2}$ . где

### Предварительное задание к эксперименту

Выполнить графический расчет параметрического стабилизатора напряжения, схема которого приведена на рис. 3.5, в режиме холостого хода и под нагрузкой. Стабилизатор выполнен на основе стабилитрона ДЗГБА. ВАХ которого изображена на рис.3.2 (кривая I), и балластного резистора сопротивлением  $R_{\delta}$ , заданным в табл.3.1. В качестве нагрузки, согласно варианту в табл.3.1, используется резистор сопротивлением  $R_{\mu}$  =20 0м или дампа накаливания JH (зависимость  $I(U)$  лампы дана на рис. 3.2 (кривая 2).

Для этого построить в общей системе координат ВАХ стабилитро-, резистора  $R_{\delta} = I_{\delta}(l_{\delta})$ , нагрузки  $I_{H}(U_{\delta_{\delta}N})$  (по- $I_{\rm cm}$  (  $U_{\rm cm}$  ) на строения выполнять раздельно для режима колостого хода, когда на

Таблица 3.1

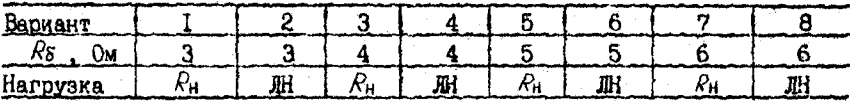

графике совмещаются две кривые  $I_{cm}(U_{cm})$  и  $I_5(U_5)$ , и для нагрузочного режима, когда совмещаются все три ВА/) и путем дополнительных графических построений определить:

I) диапазон изменения входного напряжения  $U_{k \times 4} \ldots U_{k \times 2}$ соответствующий стабилизированному (почти постоянному) значению **BUXOUHOPO HARIORNOHUA**  $U_{\text{flux}} \cdots U_{\text{fws}}$ ;

2) коэффициент стабилизациии  $K_{cm}$ ;

3) ток балластного резистора  $I$ , напряжение на нем  $U_{\delta}$ , выходное и входное напряжения стабилизатора при условии, что ток стабилитрона равен наибольшему значению  $I_{cm,max} = 1.2 A.$ 

Результаты расчетов всех пунктов записать в табл. 3.2.

Таблица 3.2

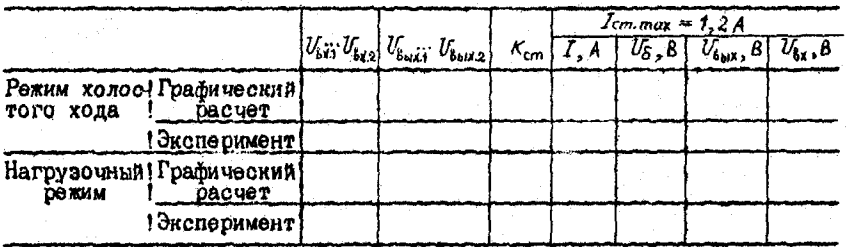

Порядок выполнения эксперимента

1. Собрать электрическую цепь по схеме рис.3.7

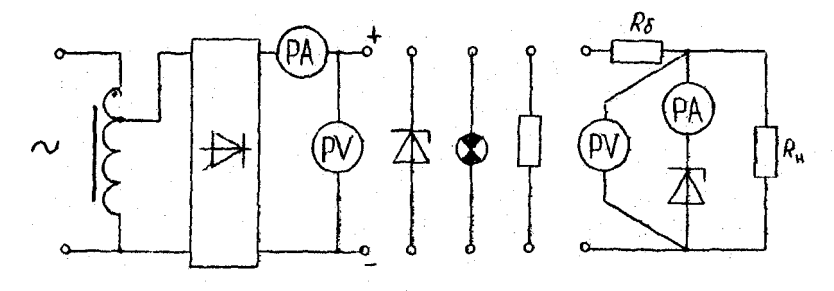

Рис. 3.7

2. Снять вольт-амлерную карактеристику стабилитрона ДЗ15А. ИЗМЕНЯЯ ТОК ОТ НУЛЯ ДО НАИбольшего значения  $I_{cm}$  may  $=1.2$  A. Onределить пределы изменения тока, соответствующие стабилизированному напояжению. Результать 5... 6 измерений записать в табл.3.3. Рассчитать статическое сопротивление стабилитрона.

 $T$ adauna 3.3

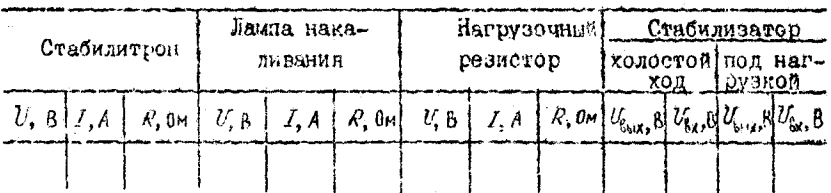

3. Аналогично п.2 снять ВАХ лампы накаливания (пля четных вариантсе) или нагрузочного резистора  $R_{\mu}$  (для нечетных вариантов). изменяя напряжение от нуля по 6 В.

4. По результитам измерений пунктов 2 и 3 построить ВАХ в общей системе координат с аналогичными кривыми, которые ранее построень по данным каталога. Экспериментальные и каталожные БАХ изобразить различным цветом.

5. Подняючить к источнику энергии стабилизатор напряжения и. изменяя входное напряжение от нуля до максимального значения, соответствующего тому стабилитрона  $I_{cm, max} \approx 1.2$  A, снять зависимоэть  $U_{k_{\text{ref}}}$  ( $U_{k_{\text{rf}}}$ ) – для холостого хода в под нагрузкой. Результаты измерений записать в табл. 3.3 и построить совмещенные графики  $U_{\text{max}}(U_{\text{max}})$ . Указать на графиках диапазон изменения  $U_{\text{max}}\cdots U_{\text{max}}$ . соответствующий стабилизированному вниедному наприжению  $l'_{\text{fast}}\cdots l'_{\text{star}}$ . рассчитать коэффициент стабилизации  $K_{cm}$  и записать подученные  $\theta$  and  $\theta$  and  $\theta$ 

6. Установить предельный рэжий работы стабилизатора (пои токе стабилитрона  $I_{cm,max} = 1.2$  A), измерить и записать в табл.3.2 значения  $I$  ,  $U_5$  ,  $U_{\text{fast}}$  ,  $U_{\text{tot}}$  . Сравнить результаты с данными графического расчета.

Содержание отчета

1. Цель работы.

2. Скема параметрического стабилизатора напряжения под нагрузкой.

3. Графический расчет стабилизатора в режиме холостого хода; нод нагрузкой (показать каталожные и экспериментальные ВАХ стабилитрона и нагрузки, рабочий пиапазон стабилизатора).

4. Схема электоической цепи для проведения эксперимента.

5. Таблицы результатов расчета и эксперимента (табл.3.2.3.3).

6. Графики зависимостей  $U_{\ell+r}$  ( $U_{\ell x}$ ) стабилизатора в режиме холостого хода и под нагрузкой с указанием диапазона стабилизации напряжения.

7. Выводы о специфике расчета нединейных электрических цепей постоянного тока.

### Контрольные вопросы

I. Какие элементы электрических цепей и электрические цепи называются нелинейными? Приведите примеры. 2. Как выглядят ВАХ стабилитрона, лампы накаливания, резистора? Какова зависимость их статического сопротивления от приложенного напряжения? 3. Karos принцип работы параметрического стабилизатора напряжения рис.3.5? 4. В чем сущность графического метода расчета нелинейных цепей? 5. Поясните графический расчет стабилизатора напряжения в режиме холостого хода и под нагрузкой? 6. Что представляет собой коэффициент стабилизации стабилизатора напряжения? Как его определили расчетным и опытным путем? 7. Как зависит диапазон изменения  $\Delta U_{\rm g}$  стабилизатора напряжения от величины сопротивления  $R_5$ . если  $\mathcal{U}_{\text{flux}} = \text{const}$  ? 8. Как зависит коэффициент стабилизации К<sub>ст</sub> от сопротивления нагрузки?

### Лабораторная работа 1.4

### ИССЛЕДОВАНИЕ И РАСЧЕТ ОДНОФАЗНЫХ ЦЕПЕЙ СИНУСОИДАЛЬНОГО ТОКА

работы: I) определение параметров последова-Цель тельной схемы замещения приемников электро-нергии; 2) экспериментальное исследование и расчет цепей однофазного синусоидального тока с последовательным, параллельным и смещанным соединением при-**ӨМНИКОЕ.** 

### Общие сведения

При расчете цепей синусоидального тока любой приемник электроэнергии или участок электрической цепи, не содержащий источников, независимо от сложности гнутреннего строения, может быть заменен эквивалентной схемой замещения, составленной из идеализированных элементов: активных сопротивлений  $R$ , индуктивностей  $L$  и емкостей С. Применяют два вида схем замещения: последовательную и парадлельную.

Рассмотрим последовательную схему замещения приемника (рис. 4. In). Сопротивления этой схемы - активное  $R$ , реактивное X и полное  $Z$  - определяют на основе разложения вектора  $U$  на две составляющие (рис. 4.16): активную  $U_0 = U\epsilon cos\varphi$  и реактивную  $U_0 = U\epsilon sin\varphi$ 

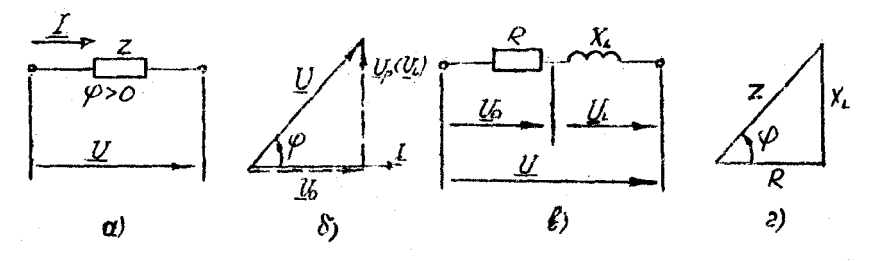

Puc. 4.1

Значения  $R$ , X и Z вычисляют как отношение соответствующего напряжения к току цепи

$$
R = \frac{U_0}{I} = \frac{U}{I} \cos\varphi = Z\cos\varphi \quad , \qquad X = \frac{U_P}{I} = \frac{U}{I} \sin\varphi = Z\sin\varphi,
$$

$$
Z = \frac{U}{I} = \sqrt{R^2 + X^2}.
$$

Зависимость между  $R$ , ди  $Z$  в наглядной форме изображает треугольник сопротивлений (рис.4.Iг). Угол слвига фаз между напряжением и током приемника

$$
\varphi=\text{arctg}\frac{\mathbf{X}}{R}.
$$

При использовании комплексного метода расчета векторы напряжения  $\boldsymbol{\mathcal{Y}}$  и тока  $\boldsymbol{\mathcal{I}}$  выражают комплексными числями

$$
U=Ue^{j\psi_u}, \qquad I=Ie^{j\psi_u}
$$

и называют комплексными действующими напряжением и током.

Отношение  $U \times L$  дает комплексное сопротивление<br>  $Z = \frac{U}{L} = Ze^{i\theta} = Z(cos\varphi + j sin\varphi) = R + jx$ .<br>
Комплексную проводимость  $U$  представляет обратное отношение

$$
y-\frac{1}{U}=\frac{1}{Z}-\frac{1}{Z}e^{-j\varphi}.
$$

Приведенные соотношения сприведливы как для приемников актив-НО-ИНДУКТИВНОГО ХАРАКТЕРА  $(\varphi > 0)$ , так и активно-емкостного  $(\varphi \langle 0 \rangle$ . В последнем случае ток опережает по фазе напряжение и в схему замещения (рис.4.1в) вместо индуктивности включается емкость

Основными законами цепей синусоидального токе являются закон

Ома и два закона Кирхгода.

Закон 0 м а используют в двух формах: а) для действующих значений напряжения и тока

$$
I = \frac{U}{Z} = \frac{U}{\sqrt{R^2 + x^2}}; \qquad I = \frac{U}{Z} = \frac{U}{Ze^H} = \frac{U}{R + iX}.
$$

б) в комплексной форче

Заксни Кирхгофа в цепях синусоидального тока действительны для мгновенных значений токов, напряжений и ЭДС. В комплексной форме эти законы выражаются следующим образом.

Первый закон Кирхгофа: алгебраическая сумма комплексных действующих токов ветвей, сбразующих узел электрической цепи, равна нулю  $\sum L = 0$ 

Второй законКи ряго фазимбом замкнутом контуре электрической цепи алгебраическая сумма комплексных действующих ЭДС равна алгебраической сумме комплексных действующих падений напряжения  $\Sigma E = \Sigma Z_t I_t$ 

Если ЭДС, напряжения, токи и сопротивления впражаются комплексными числами, то к линейным электрическим цепям спнусоидального тока применикы все методы расчета непей постоянного тока, основанные на законах Ома и Кирхгофа: эквивалентного преобразования цепей. непосредственного использования уравнений Кирхгофа, контурных токов. уздового напряжения, эквивалентного генератора.

На рис. 4.2 показаны схема замещения и векторная диаграмма цели с двумя последовательно соединенными приемниками, первый из которых имеет активно-индуктивный, а второй - активно-емкостный характер. Ток  $\perp$  обоих приемников одинаков, и комплексные напряжения

 $\underline{U}_i = \underline{Z}_i \underline{I} - (R_i + jX_i) \underline{I}$ ,  $\underline{U}_k = \underline{Z}_i \underline{I} - (R_i - jX_c) \underline{I}$ .

Комплексное входное напряжение  $\boldsymbol{U}$  согласно второму закону

Кирхгофа

глө

## $\underline{U} = \underline{U}_1 + \underline{U}_2 = (Z_1 + Z_2)I = ZI$ .  $Z = Z_1 + Z_2 - (R_1 + R_2) + j(X_4 - X_5) = Ze^{i\theta}$ - комплексное сопро-

почное сопротивление цепи (модуль комплексного сопротивления);

аргумент или угод сдвига фаз между напряжением и то- $NOM$ 

$$
\varphi = \text{arc/g} \frac{x_1 - x_2}{R_1 + R_2}
$$

 $Z=\sqrt{(R_{i}+R_{i})^{2}+(X_{i}-X_{c})^{2}}$ 

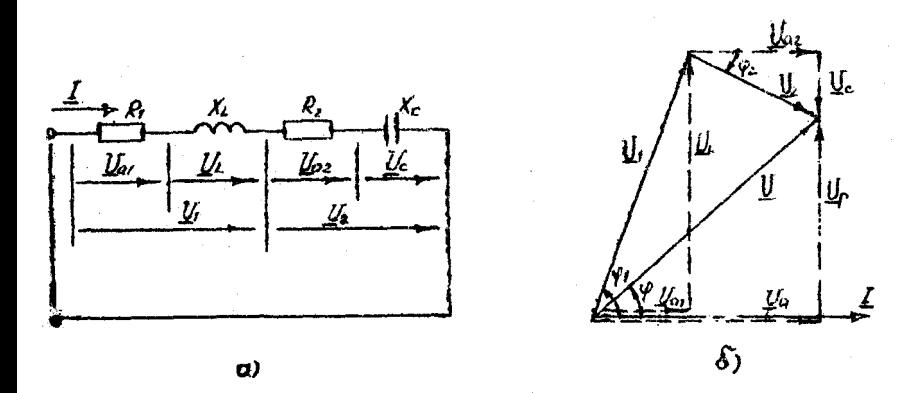

Puc. 4.2

Схема электрической цени с двумя параллельно включенными приемниками и векторная диаграмма токор и напряжения приведены на рис. 4.3.

К приемникам придожено одинаковое напряжение  $\mathcal L$ , комплексные токи приемников определяются законом Ома

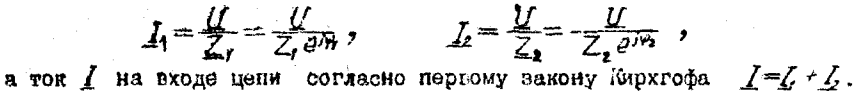

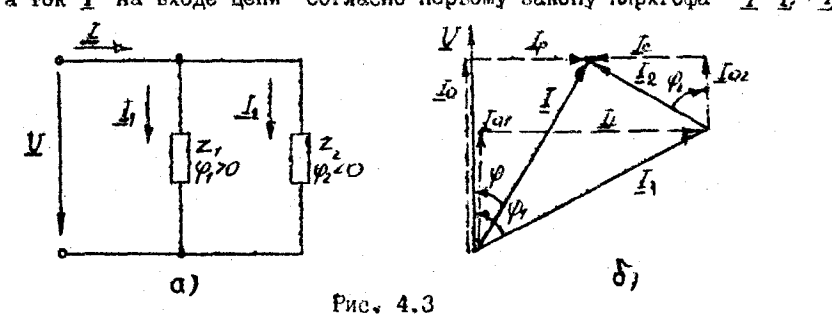

Мощность (инусоидального тока

В цепи синусоидального тока периодические изменения напряжения U и тока L вызывают периодические изменения мгновенной мощности  $D = U$   $i$  . В этих условиях основной величиной, характеризуюшей поступление энергии в цепь, является средняя за период мощность Р. называемая активной моцностью.

Величина Р определяет энергию которая поступает в цепь за еди-

ницу времени и необратимо преобразуется в пругие виды знергии. Активная мощность измеряется в ваттах (Вт) и вычисляется по бормуле

$$
P=UIcos\varphi
$$

Помимо активной мощности в цепях синусоидального тока пользуктся понятием о е а к т и в н о й **MORHOCTH** 

$$
Q=Ufsin\varphi
$$

которая херактеризует интенсивность обмена анеричей между генератором и реактивными элементами цепи L и C. Она измеряется в вольтамперах реактивных (вар).

Полная монность  $S = VI$  поименется пля характеристики нагрузочной способности генераторов и трансформаторов. на щитках которых она указывается в качестве номинальной мошности. Она измеряется в вольтамперах  $(B \land \lambda)$ .

Соотношение между мощностями Р, Q, S отражает прямоугольный тоемгольник мощностей (рис. 4.4), из которого следует, что

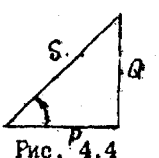

$$
\mathbf{S} = \sqrt{P^2 + Q^2},
$$

В комплексном методе пользуются понятием комплекса полной мошности

$$
\frac{S=U\ddot{I}+UIe^{i\varphi}-UI\cos\varphi+jUI\sin\varphi-P+jQ}{\text{rne}}.
$$

Действительная часть комплекса полной мощности представляет активную мощность  $P$ , а мнимая - реактивную  $Q$ .

Для активных и реактивных молностей в любой цепи выполняется баланс: сумма мошностей источников равна сумме мошностей приемни-**HOP** 

$$
\Sigma P_{\text{scat}} = \Sigma P_{\text{np}} \, ; \quad \Sigma Q_{\text{trat}} = \Sigma Q_{\text{np}} = \Sigma Q_{\text{L}} - \Sigma Q_{\text{c}}
$$

Валанс имеет место также для комплексов полных мощностей, но не выполняется для их модулей:

## $\sum S_{\mu\nu} = \sum S_{\mu\rho}$ , He  $\sum S_{\mu\sigma} = \sum S_{\mu\rho}$ .

Предварительное задание к эксперименту

По заданным параметрам приемников и входному току  $\mathcal I$  (табл.4.1) для цепи со смешенным соединением приемников (рис.4.5в) вычислить входное напряжение  $U$ , сдвиг фаз  $\varphi$  между напряжением  $U$  и током  $I$ .  $\mathcal{U}_{ac}$  на зажимах тираллельно включенных приемников, акнапряжение тивную, реактивную и полную мощности на входе цепи. Результаты вычислений записать в табл. 4.5. Для расчета воспользоваться ПЭВМ, про-

Таблина  $4.1$ 

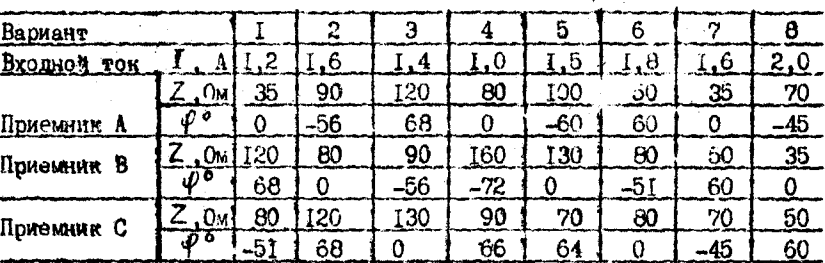

Порядок вылолнения эксперимента

I. Собрать электрическую цель по схеме рис. 4.5

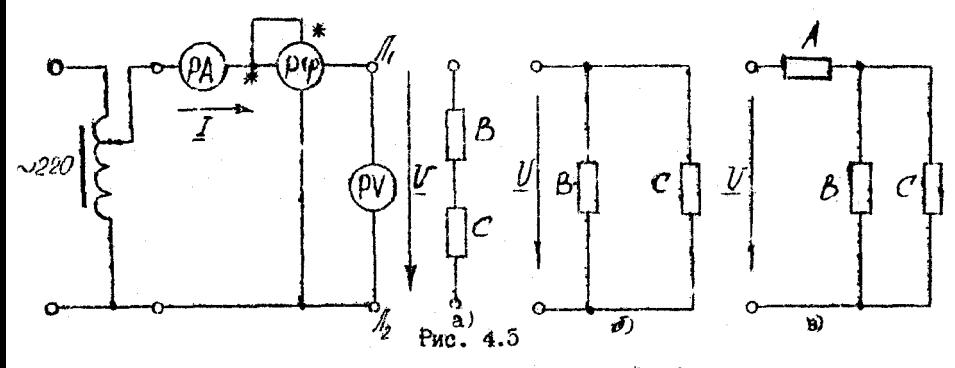

2. Поочередно подключая к зажимам  $\mathcal{A}-\mathcal{A}$  поиемники A.B.C. установить их параметры  $\mathbb{Z}$  и  $\mathbb{Q}^2$  с помощью переключателя параметров согласно варианту (табл.4.1). Результаты измерений и вычислений записать в табл.4.2.

Примечение. Рекомендуется для каждого приемника установить напряжение  $U$ , численно равное  $Z$  (при  $Z \le 50$  - равное 2Z), и, изменяя положение переключателя параметров, добиться тока  $I = I$  A (при  $U = |2 z|$ ,  $I = 2 A$ ). В найденном положении переключателя проверить угол Ф.

Таблица  $4.2$ 

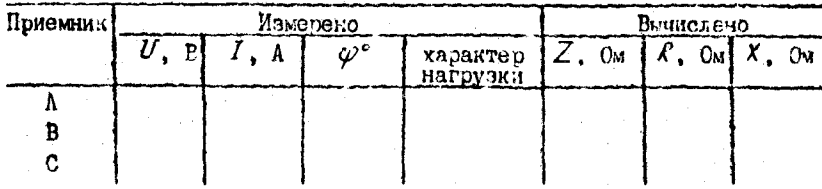

3. Подключить к зажимам  $\mathbb{I}_1 - \mathbb{I}_2$  последовательно соединенные при-<br>емники В и С (рис.4.5а). Установить напряжение  $U = 80...120$  В и измерить ток  $I$ , угол сдвига фаз  $\varphi$ , напряжения на приемниках В и С. Результаты записать в табл. 4.3. Проверить измерения расчетом. .<br>Полагая заданными измеренное напояжение и параметры приемников В и С ( $Z$  и  $\varphi$  из табл.4.2).

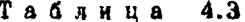

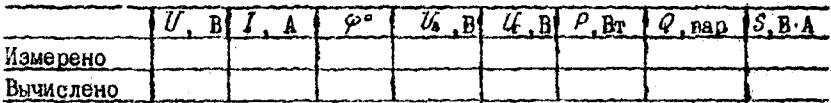

4. Подключить приемники В и С параллельно к зажимам  $\mathbf{I}_1 - \mathbf{I}_2$  (рис.4.56). Установить в цепи ток  $I$  согласно табл.4.1. Измерить напояжение  $U$  и угол сдвига фаз  $\varphi$  . Результаты записать в табл. 4.4. Выполнить расчет цепи, полагая заданными измеренное напряжение (табл.4.3) и параметры приемников В и С (табл.4.2).

Таблица 4.4

| Измерено | Вычислено |  |  |  |      |     |  |  |  |
|----------|-----------|--|--|--|------|-----|--|--|--|
|          | ro*       |  |  |  | . п. | 0ء/ |  |  |  |
|          |           |  |  |  |      |     |  |  |  |
|          |           |  |  |  |      |     |  |  |  |

5. Подключить к зажимам  $H_1 - H_2$  цепь со смешанным соединением приемников A,B,C (рис.4.5в). Установить в цепи ток  $I$ , заданный в табл.4.1. По измеренным значениям  $U$ ,  $I$ ,  $\varphi$  вычислить активную Р. реактивную  $Q$  и полную  $S$  мощности. Величины, полученные экспериментально, сопостаеить с результатами расчета предварительного задания (табл.4.5).

Таблица 4.5

|           | $\blacksquare$ $\blacksquare$ $\blacksquare$ $\blacksquare$ $\blacksquare$ $\blacksquare$ | Uк. |  | $\varphi^{\circ}$   $\varphi$ Br   $Q$ , eap   $S$ , B·A |  |
|-----------|-------------------------------------------------------------------------------------------|-----|--|----------------------------------------------------------|--|
| Вычислено |                                                                                           |     |  |                                                          |  |
| Измерено  |                                                                                           |     |  |                                                          |  |

Содержание отчета

1. Цель работы.

2. Схема замешения цепи со смешанным соединением приемников и полный расчет предварительного задания (в соответствии с данными нарианта в табл. $4.1$ ).

3. Электрическая схема экспериментальной установки (рис. 4.5).

4. Таблицы измерений и вычислений (4.2-4.5), расчетные формулы. Расчет цепей с последовательным и параллельным соединением

приемников выполнять, считая заданными измеренные напояжения (табл. 4.3.4.4) и параметры приемников В и С (  $2$ ,  $\varphi$  из табл.4.2).

5. Векторные диаграммы токов и напряжений для последовательной и параллельной чепи.

### Контрольные вопросы

I. Has no charms nasses of the netwo components at  $R$ ,  $R$ ,  $X$ приемников и как установлен характер нагрузки? Начертите схему включения приборов для определения сопротивлений приемников? Постройте треугольник сопротивлений. 2. Как выражаются комплексное сопротивление и комплексная проводимость? 3. Как выражается полное сопротивление цепи с последовательным, параллельным и смешанным соединением приемников? 4. Запишите закон Ома для цепи синусоидального 5. Сформулируйте и запишите законы Кирхгофа в комплексной TOKA. 6. По каким формулам вычисляют активную, реактивную и полформе. ную мощности? Что они характеризуют? Постройте треугольник мощно-7. Как выражается комплекс полной мощности? 8. Как выпол- $\mathbf{c}\tau\mathbf{e}\boldsymbol{\hbar}$ . няется баланс мошностей в цепях синусоидального тока? 9. Каковы условные обозначения приборов электромагнитной и электродинамической систем? Каковы их устройство. принцип действия и основные свойства? Какие электрические величины можно измерять с помощью этих приборов?

Лабораторная работа I.5 ИССЛЕДОВАНИЕ РЕЗОНАНСНЫХ ЯВЛЕНИЙ В ЭЛЕКТРИЧЕСКИХ ПЕНЯХ

Цель работы: I) изучение явлений резонансов напряжений и токор; 2) приобретение навыков расчета резонансного режима и настройки цепи в резонанс.

### Общие сведения

Резонансом называется такой режим электрической цепи, содержащей индуктивности и емкости, при котором ток на входе цепи совпадает по фазе с приложенным напряжением. При резонансе реактивное сопротивление или реактивная проводимость цепи равна нулю, т.е. для источника питания цепь, несмотря на наличие в ней реактивных элементов, эквивалентна активному сопротивлению  $R$ . Резонанс сопровождается периодическим переходом энергии электрического поля емкости в энергию магнитного поля индуктивности, а от источника реактигная энергия и соответствующая ей реактигная модность не потребляются. Частота, при которой возникает резонанс. Называется резонансной частотой.

Резонанс напряжений наблюдается при последовательном соединении элементов, обладающих индуктивностью  $L$ и емкостью С. Поостейшим примером является цепь, содержащая индуктивную катушку с параметрами  $R$ .  $\angle$  и конденсатор с параметром  $C$  $(pnc.5.Ia)$ .

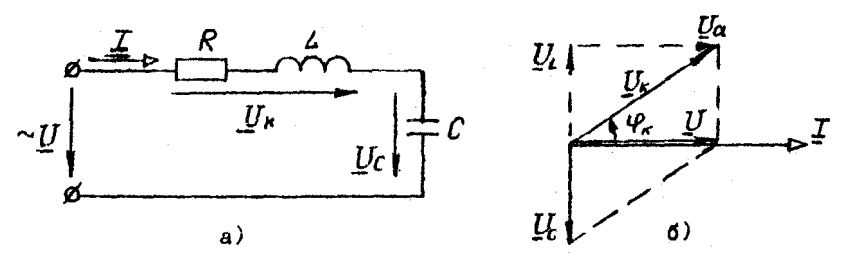

Puc. 5.1

Резонанс напряжений возникает, когда реактивное сопротивление цепи равно нулю

$$
X = X_{\mathbf{A}} - X_{\mathbf{C}} = \omega_{\rho} L - \frac{1}{\omega_{\rho} C} = 0 \qquad , \text{ r.e. } X_{\mathbf{A}} = X_{\mathbf{C}} \text{ ,}
$$

откуда резонан

 $\omega_{\rho} = \frac{1}{\sqrt{LC}}$ .<br>Как видно, резонанс напряжений можно получить изменением индуктивности  $L$ , емкости С или частоты питающего напряжения  $\omega = 2\tilde{x} + \tilde{y}$ 

Согласно закону Ома

$$
I=\frac{U}{Z}=\frac{U}{\sqrt{R^2+(\chi_z-\chi_{c})^2}}
$$

Полное сопротивление Z, зависящее от частоты, при резонансе равно активному сопротивлению  $R$  и имеет минимально возгожное значение  $z = R$ , а ток  $T = U/z = U/R$  максимален и совпадает по фазе с напряжением  $\overline{J}$ , т.е.

$$
\varphi = \arctg \frac{x_4 - x_6}{R} = 0.
$$

На рис.5.16 приведена векторная диаграмма резонансного режима. Так как при последовательном соединении ток является общим для всех участков цепи, построение диаграммы удобно начать с вектора тока  $I$ , затем относительно него ориентировать векторы напряжений: гектор напряжения  $U_K$  опережает вектор тока на угол  $\varphi = \arctan \frac{V}{R}$ (его активная составляющая  $U_{\alpha}$  совпадает по фазе с током, индуктитная  $U_4$  - опережает ток на 90°), а вектор напряжения на емкости  $U_c$  отстает от тока на 90°. Векторы  $U_c$  и  $U_c$  направлены противоположно друг другу и взаимно компенсируются, при этом приложенное к цепи напряжение  $U = U_K + U_c = U_{\alpha} + U_{\alpha}$   $U_c = U_{\alpha} = I R$ .

 $X_L = X_C > R$ , TO  $\overline{U}_L = \overline{X_L} \overline{I} = \overline{U_C} = \overline{X_C} \overline{I}$  OKANYTCH CONDUE Если напояжения 7 на зажимах цепи и резонанс напряжений может привести к значительным перенапряжениям на реактивных элементах цепи. вследствие чего возможен пробой изоляции. По этой причине резонанс напояжений в электрических цепях (сильноточных) нежелателен.

Реактивная мошность цени при резонансе равна нудю, хотя индуктивная  $Q_L$  и емкостная  $Q_C$  мощности могут иметь весьма большую величину

$$
Q = Q_{L} - Q_{C} = \chi_{L} T^{2} - \chi_{C} T^{2} = 0.
$$

Активная мощность  $P = \mathcal{P}I^2$  имеет максимальное значение, что объясняется максимальным током при резонансе.

Резонанс напряжений широко применяется в радиотехнике и технике связи.

Резонанс токов возможен в параллельной электрической цепи, ветви которой содержат индуктивные и емкостные элементы. В качестве примера рассмотрим цепь, одна из ветвей которой имеет катушку индуктивности с параметрами  $R$ .  $\angle$ , а пругая. конденсатор С (рис. 5.2а).

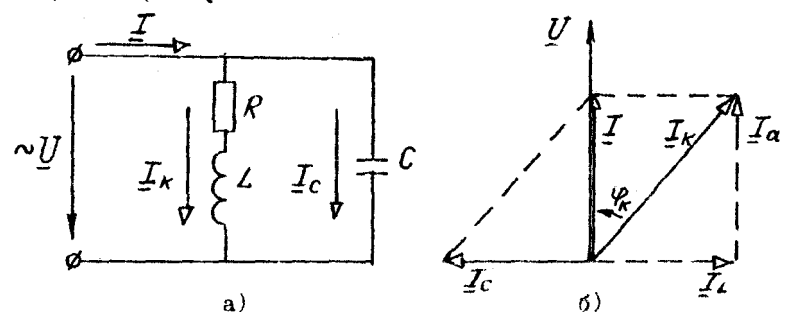

Puc. 5.2

Условием резонанса токов является равенство индуктивной  $\beta_4$  $\beta_r$ проводимостей и емкостной

$$
\delta_{\ell} = \delta_c \qquad \text{and} \qquad \frac{\omega_{\rho} \ell}{\mathcal{R}^2 + (\omega_{\rho} \ell)^2} = \omega_{\rho} c.
$$

Гогда реактивная прогодимость цепт  $\mathcal{B} - \mathcal{B}_t - \mathcal{B}_c = 0$ .<br>Хак видно, резонано токов можно получить изменениям зндуктивности, емкости, активного сопротивления или частоты придоженного напряжения.

Решая последнее уравнение относительно  $\omega_{\rho}$ получим следукцее выражение для резонансной частоты:

$$
\omega_{\rho} = \frac{1}{\sqrt{LC}} \cdot \sqrt{\frac{L/c - R^2}{L/c}} = \omega_{\rho} \sqrt{\frac{L/c - R^2}{L/c}}.
$$

В идеальном случае, когда  $\mathcal{R} = \mathcal{O}$ , резонанс за частота равна частоте свободных колебаний контура  $\omega_o$ .

На основании закона Ома

$$
I = U/z = yU = \sqrt{g^2 + (\xi - \xi)^2} \cdot U.
$$

При резонансе полная проводимость цепи У равна активной проводимости  $g = \frac{R}{R^2 + X^2}$  и имеет минимальное значение  $y = 9$ , сле-довательно, общий ток цепи  $\mathcal{I} = y \cdot U = q \cdot U$  также минимален и совпадает по фазе с напряжением, т.е.

$$
\varphi = \text{arct}_{\mathcal{G}} \xrightarrow{\beta_L - \beta_C} = 0.
$$

На рис. 5.26 приведена векторная диаграмма для резонансного режима. Так как напряжение на зажимах парадлельных ветвей одинаково, то построение диаграммы удобно начать с ректора напряжения  $U$ Еми остный ток  $I_c$  опережает по фазе напряжение на 90°, а ток катушки  $I_{\kappa}$  отстает от напряжения на угол  $\varphi = arctg \frac{\lambda \psi}{R}$ . Общий ток цепи  $I = I_c + I_k$ . Индуктивная составляющая тока катушки<br> $I_L$  и емкостный гок  $I_c$  расны по величине и противоположны по фазе, поэтому взаимно компенсируются. Реактивная составляющая тока цепи  $I_P = I_L - I_C = O$ , и общий ток цепи  $I$  ратен активной состав-

лиюцей тока  $I = I_{\alpha} = gU$ .<br>
Если  $\delta_t = \delta_c > g$ , то  $I_t = \delta_t U = I_c = \delta_c U$  окажутся больше общего тока цепи  $\check{\tau}$ 

Реактивная мощность цепи при резонансе равна нулю

$$
Q = Q_L - Q_c = \beta_L U^2 - \beta_C U^2 = 0,
$$

а активная мощность  $P = gU^2$  при изменении емкости сохраняется не-<br>изменной, так как  $U = const$ ,  $g = const$ .

Резонанс токов широко применяется в радиотехнике, технике связи, измерительной технике, автоматике. Повышение коэффициента мощности приемников переменного тока путем параллельного подключения конденсаторов представляет собой мероприятие, в результате которого достигается резонанс токов.

### Предварительное задание к эксперименту

При заданных вариантом в табл. 5.1 напряжении источника  $U$ (частота напряжения  $f = 50 \text{ U}$ ), активном сопротивлении  $R = R_p + R_p$ и индуктивности 4:

I) рассчитать емкость С<sub>о</sub>, необходимую для настройки цели рис. 5.3 в резонано напряжений; определить ток  $\mathcal I$  при резонаное, напряжения  $U_{\kappa}$  и  $U_{\mathcal{C}}$ , активную P, реактивную  $\mathcal{Q} = Q_{\kappa} - Q_{\kappa}$  $MOH$ ности и коэффициент мощности цепи. Результатами расчетов заполнить строку табл.5.2 (при  $C = C_0$ );

2) рассчитать емкость Со, необходимую для настройки цепи рис. 5.4 в резонанс токов, вычислить в резонансном режиме токи  $I$ .  $I_r$   $I_r$ мощности Р и  $G = Q_2 - Q_3$ , коэффициент мощности. Расчетными значениями заполнить строку табл.5.3 (для С=Со).  $P_A$   $6 \pi$   $u$   $\mu$   $a$   $5$   $I$ 

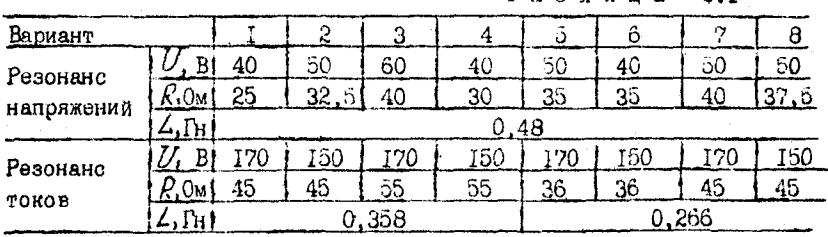

Порядок выполнения эксперимента

I. Собрать электрическую цепь по схеме рис.5.3

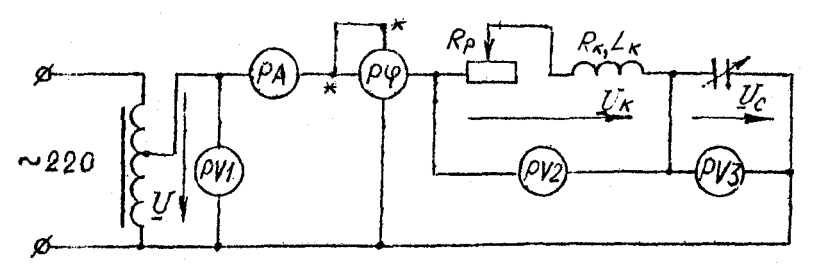

### Рис. 5.3

2. Установить на входе цепи напряжение  $U$  согласно варианту задания для резонанса напряжений. Изменяя емкость конденсаторов, получить резонанс напряжений (при этом показание фазометра  $\varphi$  =0). Регулируя сопротивление реостата  $\mathcal{P}_{P}$ , установить ток  $I$ , разный расчетному в табл.5.2 при С=Ср. Сратнить напряжения  $U_{\kappa}$  $\mathfrak{u}$   $\mathcal{U}_{\mathcal{L}}$ с расчетными значениями. После этого произвести три измерения при

 $C < C_{\Omega}$  и три измерения при  $C > C_{\Omega}$ . Результать измерений записать  $B$  rad $n.5.2$ .

3. По результатам измерений рассчитать и записать в табл. 5.2 активную мощность P, активную  $U_{\alpha}$  и реактивную  $U_{\alpha}$  составляющие HARDAXCHMA UK . DOAKTMENYD MOMHOCTL  $Q = Q_c - Q_c$ , GMROCTL KOHACHcaropoe C.

Таблица 5.2

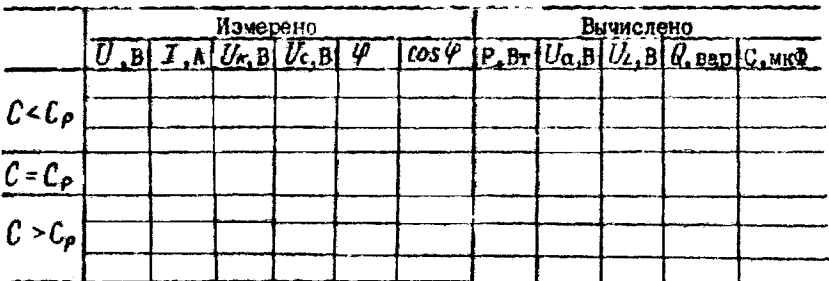

4. Построить в масштабе две векторные диаграммы для случаев:  $CC<sub>o</sub>$  a  $C=C<sub>o</sub>$ . He assepandes nonspars servop rore  $\overline{I}$  a sexvopu Hanpaxesus  $U, U_{\kappa}, U_{\zeta}, U_{\alpha}, U_{\zeta}$ 

5. Построить соемещение графики зависимостей  $I, U_1, U_5, \varphi_f(C)$ . б. Собрать электрическую цепь по схоме рис.5.4.

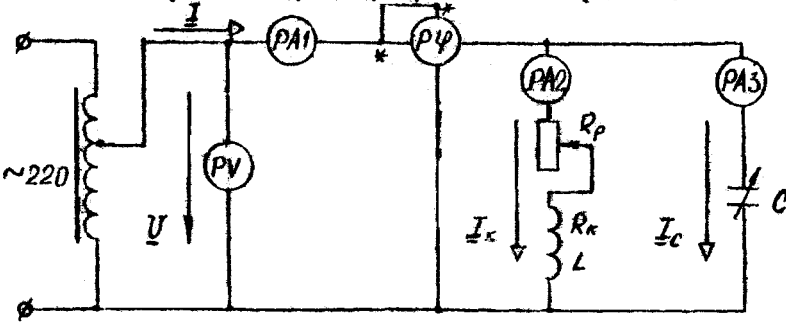

Puc. 5.4

**7. Установить на входе цени напряжение**  $U$  согласно возманту задания для резонанса токов (табл.5.1). Регулируя сопротивление реостата Ко при стиловенной батарее конденсаторов, установить ток  $I_{\star}$ , ранный расчетному (табл.5.3). Изисняя емность С, получить резонанс токов (при этом  $\varphi$  =0). Сопротавить токи  $\overline{I}$  и  $\overline{I}_C$  с расчетными значениями в табл.5.3. Произвести три измерения нот  $0 < C_{B/3}$ 

три измерения при  $C > C_{\rho}$ , результаты записать в табл.5.3. Таблица 5.3

|                | Измерено                   |  |  |                     |  |  |  | Внимелено |  |  |                                                                    |  |  |  |
|----------------|----------------------------|--|--|---------------------|--|--|--|-----------|--|--|--------------------------------------------------------------------|--|--|--|
|                | $U$ , B $\overline{I_6}$ A |  |  | $T_{2,A}$ $T_{3,A}$ |  |  |  |           |  |  | $\varphi$ cos 4 P, Br $Q$ crap $Q$ crap $Q$ nap $C$ , wr $\varphi$ |  |  |  |
| $C < C_{\rho}$ |                            |  |  |                     |  |  |  |           |  |  |                                                                    |  |  |  |
| $c = c \rho$   |                            |  |  |                     |  |  |  |           |  |  |                                                                    |  |  |  |
| $C > C_{\rho}$ |                            |  |  |                     |  |  |  |           |  |  |                                                                    |  |  |  |

8. По результатам измерений рассчитать и записать в табл.5.3 активную мощность P, реактивные мощности  $Q_L$ ,  $Q_c$ ,  $Q = Q_L - Q_c$ и емкость конденсаторов С.

9. Построить в масштабе две векторные диаграммы для случаев:  $C < C_{\rho}$  и С=С<sub>p</sub>. На диаграммах показать векторы напряжения  $\nu$  и TOROB  $I_6 = I_2$ :  $I_6 = I_3$ ,  $I_1$ .

10. Построить совмещенные графики зависимостей Г. СОЗ Ф. Q=f(C)

### Содержание отчета

І. Цель работы.

2. Схемы электрических цепей для исследования резонансов  $(pnc.5.3.5.4).$ 

3. Исходные данные и полный расчет предварительного задания к эксперименту.

4. Таблицы вычислений и измерений, четыре векторные диаграммы.

5. Графики зависимостей  $\mathcal{I}$ ,  $U_L$ ,  $U_C$ ,  $\varphi = f(C)$  для последова-<br>тельной цепи и  $\mathcal{I}$ ,  $\mathcal{OSQ}$ ,  $Q = f(C)$  для параллельной цепи.

6. Еыводы об энергетических процессах и о практическом использовании резонансов в технике.

### Контрольные вопросы

1. Каковы условия возникновения резонанса напряжений (токов) и как его можно получить? 2. По каким признакам можно убедиться, что в цепи наступил резонанс напряжений (токов)? 3. Должны ли быть ратны при резонансе напряжения  $\mathcal{U}_{\mathbf{k}}$  и  $\mathcal{U}_{\mathbf{c}}$ 4. Как изменятся ток  $\Gamma$  и модность P, если в последовательной цепи, настроенной в резонанс, увеличить сопротивление  $R$  в два ра-5. Как изменятся мощности Р и  $Q$  в последовательной (паралза? лельной) цепи, если после настройки в резонане увеличить частоту

источника? 6. Сокранится ли в цепях рис.5.3, 5.4 резонанс, если после настройки в резонанс увеличить сопротивление  $R$  ? 7. Нак строятся гекторные диаграммы для исследованных цепей? 3. Какие энергетические явления происходят при резонансах? 9. Дайте анализ зависимостей *I*,  $U_i$ ,  $U_c$ ,  $\varphi = f(C)$ ; *I*,  $cos \varphi$ ,  $Q = f(C)$ . 10. Каково практическое использование резонансных явлений в техни-И. Каковы устройство, принцип действия и условные обозначеке? ния приборов электромагнитной и электродинамической систем?

### Лабораторная работа 1.6 КОМПЕНСАЦИЯ РЕАКТИВНОЙ МОШНОСТИ

Цель работы: исследование влияния компенсации реактигной мощности потребителя электроэнергии на технико-экономические показатели электропередачи.

### Общие стедения

Большинство согременных потребителей электроэнергии переменного тока наряду с активной мощностью Р потребляет из сети реактиеную (индуктивную) модность  $Q_{L}$ . Это обусловлено тем, что электродвигатели, трансформаторы и другие приемники содержат обмотки, связанные с переменными магнитными полнми, т.е. помимо активного сопротивления обладают индуктивностью.

Потери активной мощности в линии электропередачи (ЛЭП), питарщей потребитель и имеющей сопротивление  $R_{\perp}$ .

$$
\Delta P = R_{\lambda} I^2 = R_{\lambda} \frac{S^2}{U^2} = R_{\lambda} \frac{P^2}{U^2} + R_{\lambda} \frac{Q^2}{U^2}.
$$

Из этого выражения эчино, что потери активной мощности в линии можно разделить на дее составляющие: потери от передачи актитной мощности Р и потери от передачи реактивной можности  $Q$ Отношение  $Q$ / $Q = fQ\varphi$  называют коэффициентом реактивной мощности (  $\cos\varphi$  -  $\beta$ /S - коземинент активной мощности). Естественный  $\mathcal{U}\mathcal{Q}$ промышленных предприятий (без установки специальных компенсирующих устройств) обычно находится в пределах  $\tau q \varphi = 0.7...1...$  r.e. резктивная мощность состатляет от 70 до 100 % активной. Следовательно. большое потребление реактивной мощности существенно повыпиталлах сетях и удоровает передачу электроэнершает потери в гии потребителю.

Кроме того, загрузка генераторов, трансформаторов и ЛЭП реактитной мещностью требует поташения установленной мощности генера-

торов и трансформаторов, а также сечения проюзодов ЛЭП. Генераторы и трансформаторы рассчитывают на определенный ноимнальный ток  $I_{\text{max}}$  и номинальную мощность.  $S_{\text{max}} = U_{\text{new}} \cdot I_{\text{new}}$ . поевышать которые нельзя:  $S_{\text{COM}}$ > S =  $\sqrt{P^2 + Q^2}$ , При данной активной мощности потребителя P возрастание  $Q$  - требует установки генераторов и трансформаторов большей номинальной мошности  $S_{\text{WOM}}$  и сооружения ЛЭП с большей пропускной способностью (большим сечением проводов). В результате капитальные затоаты на сооружение электростанций. трансформаторных подстанций и ЛЭП, а также текущие расходы на их обслуживание возрастают. Полная или частичная разгрузка электростанций и ДЭП от реактивной мощности существенно повышает экономичность систем электроснабжения.

Потребление реактивной мощности снижают с помощью организационно-технических мероприятий и путем компенсации реактивной мощности.

К организационно-техническим мероприятиям относятся:

а) упорядочение технологических процессов с целью повышения загрузки оборудования и асинхронных двигателей, так как при малой загрузке козффициент реактивной мощности  $tg\varphi = Q/P$ резко  $1903$ 

б) замена малозагруженных асинхронных двигателей и трансформаторов двигателями и трансформаторами меньшей мощности;

в) ограничение времени работы двигателей в режиме холостого хода;

г) применение, где это возможно, вместо асинхронных двигателей синхронных, работающих с  $\cos\varphi$ , близким к I, либо с потреблением емкостной мощности.

Как правило, одних организационно-технических мероприятий оказывается недостаточно и дальнейшее снижение  $Q$  осуществляют путем компенсации части или всей реактивной мощности потребителя. Для этого парадлельно потребителю подключают батареи конденсаторов (БК) или синхронные двигатели, работающие в режиме потребления емкостной мощности (рис.6.1а).

Ток потребителя  $I_n$  имеет активную  $I_0$  и индуктивную  $I_n$  составляющие (рис.6.1). Подключение БК приводит к появлению емкостного тока  $I_c$ , который компенсирует реактивную составляющую тока  $I$ в линии до реличины  $I_0 = I_1 - I_0$ .

Умножив это равонство на  $U$ , получим урагнение для мощностей  $Q = Q - Q_c$  $Q + Q_c = Q_c$ или

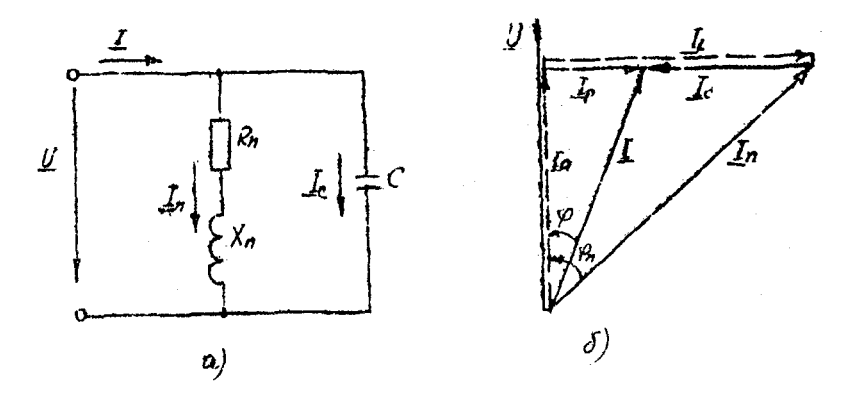

Pac. 6.1

Последнее соотношение означает, что генератор, вырабатывающий резититную мощность  $Q$ , а БК мощностью  $Q$  совместно покрывают реактивную моциость потребителя  $Q$ . Следовательно, БК по сущестгу является местным источником реактивной мощности.

Физическое объяснение роди конденсаторов в процессе компенсации реактивной мощности состоит в следующем. Генерирование и потребление реактивной мощности представляет периодический обмен энергней между источником и потребителем. Емкость конденсаторов С и индуктивность потребители L образуют колебательный контур (рис. 6.1a), в котором осуществляется обмен энергией мэжду С и  $L$ . Принимая на себя основную часть указанного колебательного процесса. БИ разгружает от него генератор и ЛОП.

Целесообразная степень компенеации раактитной мощности определяется экономическими соображениям .. Для небольших предприятий часто экономически выгодна подная компенсация реактивной мощности  $Q=0$ ,  $tq\varphi=0$ ).  $\langle Q = Q \rangle$ 

Мощность БК, необходимая для компенсации реактивной мощности, определяется по формуле  $\mathcal{L}_c = \mathcal{L}_a - \mathcal{C} = P(tg f_a - t g \varphi)$ , где Р - активная мощность потребителя;

 $Q_n$  - естественная реактивная моцность потребителя;

 $Q$  - задаиное значение реактивной мощности, поступающей из энергосистемы;

бур, буф-естественный и требуемый козфенциенты реактивной мощности.

Предварительное задание к эксперименту

Приемник электроэнергии имеет полное сопротивление  $Z_n = 700$ м.  $tq\varphi_{n-} = 2.05$  ( $\varphi_{n} = 64^{\circ}$ ). Для комкоэффициент реактивной мощности пенсации разктитной мощности приемника параллельно ему включена

батарея конденсаторов С (рис. 6.2).

Определить и записать в табл. 6.3 активную  $P_0$  , реактивную  $Q_0$ мошности приемника при напряжении на его зажимах  $U_s$ . а также мощность батареи конденсаторов & P(top -top) необходимую для подучения запанного бариантом коэффициента реактивной мощности tg $\varphi$  $(r_{A0n.6.1).$ 

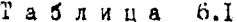

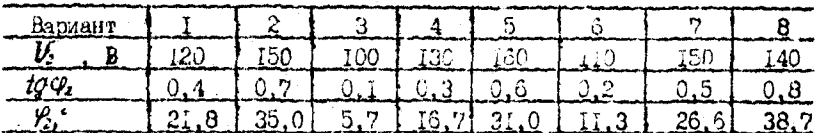

Порядок выполнения эксперимента

1. Собрать электрическую цепь по схеме рис. 5.2.

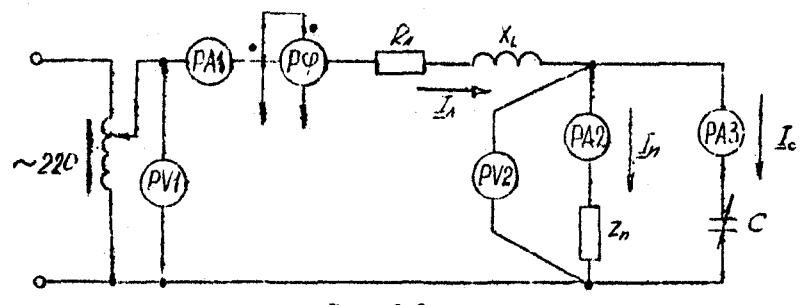

Puc. 6.2

2. Установить на зажимах потребителя напряжение  $U_2$  согласно варианту в табл. 6. І и поддерживать его неизменным при всех измерениях. Изменяя емкость С батареи конденсаторов от нуля до наибольшего значения, измерить величины, указанные в табл.6.2.

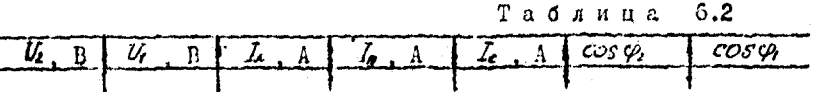

3. Выполнить экспериментальную проверку предварительного задания. По результатам измерений при  $I_c = 0$  (табл.6.2) рассчитать и записать в табл.6.3 экспериментальные данные приемника  $Z_n$ ,  $\varphi_n$ tgpn, P., Qn. Изменяя емкость батареи конденсаторов, довести коэффициент реактивной мощности Туф. до значения, заданного в табл.6.1. Определить мощность  $Q_c = U_c T_c$ и сравнить ее с найденной в предварительном расчете (табл.6.3),

Таблина 6.3

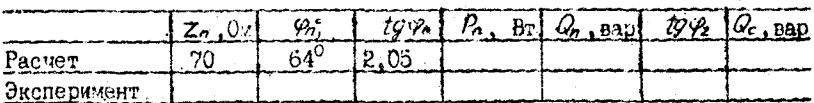

4. На основании данных табл.6.2 вычислить и записать в табл. 6.4 активную мощность в конце линии  $\beta = U_1$  (созу) активную MOMHOCTL B HAVARE RUHUN  $P_i = U_i I_i \cos \varphi_i$ , notepu MomhocTMAP- $\beta - \beta$ , ЮЩ  $\eta$ , потерю напряжения aU-U-U, реактивную мощность в конце линии  $Q_2 = U_2 I_A \sin \gamma_2$ , мощность батарей конденсаторов  $Q$ - $V_2 I_3$ , емкость ба-тареи конденсаторов С =  $\frac{Q}{\omega U}$ .

Tabanus 6.4

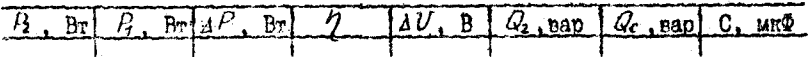

5. Построить совмещенные графики зависимостей

 $I_1$ ,  $\Delta U$ ,  $\Delta P$ ,  $Q_2$ ,  $Q_c = f(Q_c/G_h)$ ,<br>rge  $Q_2$ - резититная мощность потребителя, ранная эначению  $Q_2$  $Q_c$  =0;<br> $\frac{Q_c}{Q_s}$  - степень компенсации реактивной мощности.<br>6. На основании данных табл.6.2 построить в масштабе вектор-

нье диаграммы напряжений и токов для трех опытов: двух крайних и одного промежуточного.

Содержание бтчета

I. Цель работы.

2. Разчет предварительного задания.

3. Схема исследованной электрической цепи.

4. Таблицы измерений и вычислений.

5. Графики зависимостей.

6. Три векторные диаграммы.

7. Выводы о влиянии компенсации реактивной мощности на технико-экономические показатели электропередачи.

### HOUTDOABHIE BOHDOCH

1. Что представляет собой коэффициент реактивной мощности? 2. Какие отрицательные последствия вызывает нередача потребители реактивной мощности из энергосистемы? 3. Назовите организационно-технические мероприятия, снижающие потребление реактивной мощности. 4. Как осуществляется компенсация реактивной мощности? 5. Каксва целесообразная степень комненсации реактивной мощности?

6. В чем состоит физическая сущность компенсации реактивной мощности с помощью батарей конценсаторов?

#### Лабораторная работа  $L2$

ИССЛЕЛОВАНИЕ ТРЕХФАЗНИХ ПЕПЕЙ

Цель работы: изучение особенностей работы четноехи трехироводных трехфазных цепей при соединении приемников звездой и треугольником.

### Общие средения

Трехфазной цепью называют совокупность трех электрических цепей, в которых действуют синусоидальные ЭДС одинаковой частоты и амплитуцы, но сдвинутье по фазе одна относительно лругой на 1/3 периода.

Одним из пречмутесть трехфазных непей является возможность получения двух эксплуатационных напряжений (фазного и линейного), этличающихся друг от друга в  $\sqrt{3}$  раз. Это позволяет применять для трехфазных приемников две схемы соединения; з в е з д а  $(\text{vec.7}.Ia)$   $\mu$ треугольник  $(\text{pnc.7.16})$ .

Приемники соединяются звездой в том случае, когда их номинальное напряжение разно фазному напряжению источника. Нойтральная точка приемчика  $n$  может соединяться с помощью четвертого (нейтрального) провода с нейтральной точкой генератора  $N$ . Такая трехфазная цепь получила название четыре проводной. Она применяется для питания несимметричных приемников. Нейтральный провод служит для выравнивания фазных напряжений приемника. Благодаря ему изменение нагрузки в любой из фаз приемника приводит к изменению токов только в данной фазе и в нейтральном проводе, а в других фазах режим не изменяется.

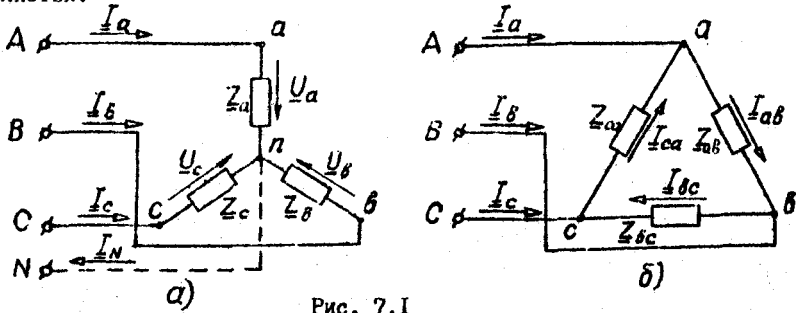

При соединении приемников звездой фазные токи ранны соответствующим линейным токам:  $I_{\phi} = I_{\phi}$ . По первому закону Кирхгофа ток нейтрального провода равен геометрической сумме фазных токов.

$$
I_{\mathcal{N}} = I_{\mathcal{Q}} + I_{\mathcal{S}} + I_{\mathcal{C}}.
$$

Линейные напряжения определяются геометрической разностью соответствующих фазных напояжений

 $\underline{U}_{\alpha\beta} = \underline{U}_{\alpha} - \underline{U}_{\beta}$ ;  $\underline{U}_{\beta\alpha} = \underline{U}_{\beta} - \underline{U}_{\alpha}$ ;  $\underline{U}_{\alpha\alpha} = \underline{U}_{\alpha} - \underline{U}_{\alpha}$ .<br>При надичии нейтрального провода  $U_{\Phi} = U_{\pi}/\sqrt{3}$ . Векторная диаграмма фазных и линейных напряжений в этом случае приведена на рис.  $7.2a.$ 

В четырехпроводной цепи фазы приемника работают независимо пруг от друга и фазные токи определяются по закону Ома через соответствующие фазные напряжения и сопротивления фаз

 $I_a = \frac{U_a}{Z_a} = \frac{U_b}{Z_a}$ ;  $I_a = \frac{U_b}{Z_a} = \frac{U_a}{Z_a} = \frac{U_a e^{\sqrt{2\pi}\theta}}{Z_a}$ ;  $I_c = \frac{U_c}{Z_a} = \frac{U_b e^{\sqrt{2\pi}\theta}}{Z_a}$ 

Векторная диаграмма токов показана на рис.7.2a.

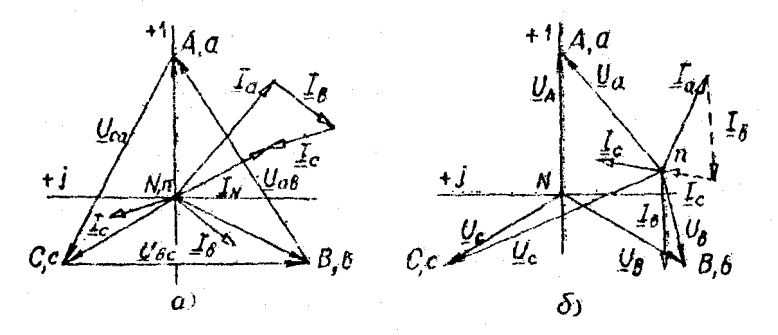

### $PMC = 7.2$

В случае симметричной натрузки  $(\mathcal{Z}_a = \mathcal{Z}_b = \mathcal{Z}_c)$  фазные токи будут равны по геличине и сдвинуты по фазе на угол 120°, и ток в нейтральном проводе отсутствует  $(I_o + I_o + I_c = 0)$ . Следовательно. при симметричной нагрузке надобность в этом проводе отпадает. Для питания симметричных приемников применяется схема без нейтрального провода (трехпроводная цепь).

При несимметричном режиме в трехпроводной цепи изменятся фазные токи, так как должно выполняться равенство  $\mathcal{I}_{\alpha}$  +  $\mathcal{I}_{\beta}$  +  $\mathcal{I}_{\alpha}$  = 0. Изменение фазных токов повлечет за собой изменение фазики напряжений (происходит перекос фазных напряжений приемника). Между нейтральными точками  $n \times N$  поэвляется напряжение смещения нейтрали  $U_{\pi N}$   $\neq$ 0, которое рассчитивают по методу двух узлов:

$$
\mathcal{Q}_{AN} = \frac{Y_a \mathcal{Q}_A + Y_\delta \mathcal{Q}_B + Y_c \mathcal{Q}_C}{Y_a + Y_\delta + Y_c},
$$

где  $U_A$ ,  $U_B$ ,  $U_C$  - фазные напряжения генесатора;  $\gamma_a = \frac{7}{\zeta_a}$ ;  $\gamma_e = \frac{7}{\zeta_a}$ ;  $\gamma_c = \frac{7}{\zeta_c}$ - комплексные проводимости фаз приемника. 

кона Кирхгойа:

 $U_q = U_4 - U_{nN}$  :  $U_g = U_8 - U_{nN}$  ;  $U_c = U_c - U_{nN}$ Токи определяют по закону Ома

$$
I_a = \frac{V_a}{Z_a} \div I_b = \frac{V_b}{Z_b} \div I_c = \frac{V_c}{Z_c}
$$

По схеме треугольника соединяются приемники, номинальное напряжение которых равно линейному напряжению источника. При этом каждая фаза приемника оказывается подключенной к линейному напряжению генератора (рис. 7.16), т.е. фазные напряжения приемника равны линейному напряжению источника  $U_{\omega} = U_{\mathbf{x}}$ .

Так как линейные напряжения источника практически не изменяются, то каждая фаза приемника работает независимо друг от друга и треугольником соединяют как симметричную, так и несимметричную нагрузки.

Записав фазнье напряжения приемника в комплексной форме (рис.  $7.3)$ ويدرد

$$
U_{\alpha\beta} = U_{\pi} , U_{\beta\alpha} = U_{\pi} e^{-J/2\sigma}, U_{\alpha\alpha} = U_{\pi} e^{J/2\sigma}
$$

фазные токи находят по закону Ома:

$$
\underline{I}_{\alpha\beta} = \frac{U_{\alpha\beta}}{Z_{\alpha\beta}} = \frac{U_{\pi}}{Z_{\alpha\beta}} \quad ; \quad \underline{I}_{\beta_C} = \frac{U_{\beta C}}{Z_{\beta C}} = \frac{U_{\pi} e^{-j/20^{\alpha}}}{Z_{\beta C}} \quad ; \quad \underline{I}_{C\alpha} = \frac{U_{C\alpha}}{Z_{C\alpha}} = \frac{U_{\pi} e^{j/20^{\alpha}}}{Z_{C\alpha}}.
$$

Линейные токи определяются по первому закону Кирхгофа для узлов  $\alpha$ ,  $\beta$  и C (рис. 7.16) как геометрическая разность соответствующих фазных токов

$$
I_a = I_{ab} - I_{ca} \; ; \; I_b = I_{bc} - I_{ab} \; ; \; I_c = I_{ca} - I_{bc} \; .
$$

При симметричной нагрузке токи в фазах приемника одинаковы и сдвинуты относительно напряжений своих же фаз на один и тот же угол, и линейные токи будут в  $\sqrt{3}$  раз больше фазных токов (рис. 7.36),  $I_n = \sqrt{3} I_{m}$ .

Предварительное задание к эксперименту

I. Начертить схему четырехпроводной трехфазной цепи (сопротивления приемников заданы в табл. 7.1).

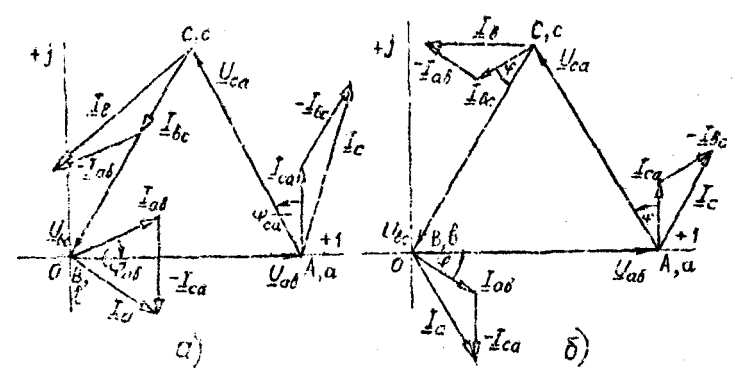

Рис. 7.3

2. Записать в комплексной форме фезиме напряжения трехфазной сети, если линейное напражение  $U_{\mathcal{X}} = 220$  В. Разсчитать в четырехпроводной непи токи приемников и ток нейтрального провода, разультаты записать в табл.7.2. Воспользоваться ПЭВМ. программа "ТСЕРІ".

3. Начертить схему трехфазной цепи при соединении заданных в табл.7.1 ириемников треугольником. По заданным линейному напряжению  $U_{\pi}$  =220 B и параметрам приемников рассчитать фазные и динейнее токи чепи. результаты васчета записать в табл.7.3.

4. По результатам расчетов пунктов 2 и 3 построить векторные пмагозымы напряжения и токов пля каждой цепи. На них показать линейные и фазные напряжения и токи, ток  $I_{\mathbf{u}}$ .

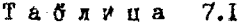

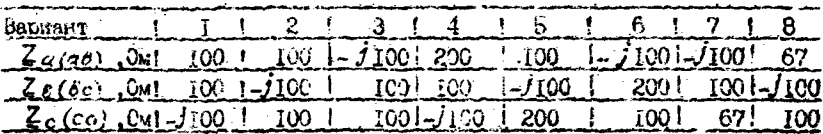

### Порядок выполнения эконеримента

1. Измерить линейные и фазные напричения на зажимах трехфазгото источника, определить кратность  $U_1/U_2$ .

2. Собрать четырекпроводкую трехфазную цепь, используя приемии- $\mathbb{Z}_q$ ,  $\mathbb{Z}_8$ ,  $\mathbb{Z}_8$  cornache rada. 7.1, a ennount assement ann anки мерения фазных токов и тока нейтрального провода.

3. Включить цепь под непряжение и измерить фазные (линенные) тоги и напряжения приемников, ток  $I_{\mathbf{w}}$ , напряжение  $U_{n,N}$ . Результаты измерений записать в табл. 7.2. Сравнить их с результатами расчета.

4. Отключить нейтральный провод и провести исследование режима трехпроводной цепи согласно пункту 3. Слелать вывод о роли нейтоального провола.

5. В трехпроводной цепи выполнить опыты холостого хода фазы А  $(Z_a \neq \infty)$  и короткого замыкания ( $Z_a = 0$ ). Измерить и записать в табл.7.2 напряжения и токи в этих режимах.

6. По результатам измерений пункта 5 построить две векторные лиаграммы напряжений и токов (при  $Z_0 = \infty$  и  $Z_a = 0$ ).

> Таблина  $7.2$

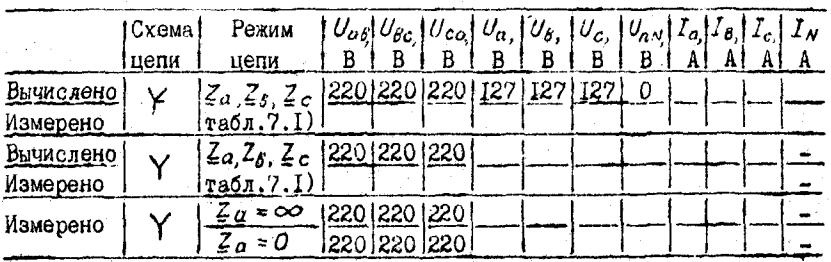

7. Собрать трехфазную цепь при соединении активных приемников треугольником. Изменяя сопротивление одной фазы от 00 до минимальной величины, проследить за изменениями фазных и линейных токов. Установить режим симметричной нагрузки и определить кратность  $\frac{f_A}{f_A}$ . Сделать выводы о достоинствах данной цепи.

8. Включить в цепь пункта 7 приемники  $Z_{ab}$ ,  $Z_{bc}$ ,  $Z_{ca}$  согласно табл. 7.1. Измерить и записать в табл. 7.3 фазные и линейные напряжения и токи, сравнить их с результатами расчета.

> Таблица  $7.3$

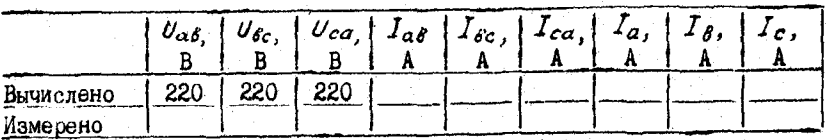

Содержание отчета

1. Цель работы.

2. Схемы четырехпроводной и трехпроводной трехфазных цепей. Полный расчет заданного в табл.7.1 режима работы этих цепей.

3. Таблицы вычислений и измерений, основные соотношения для изученных трехфазных цепей.

4. Векторные диаграммы (две-по результатам расчета и две по экспериментальным данным).

5. Сравнительный анализ изученных трехфазных цепей.

### Контрольное вопросы

I. Каковы преимущества и недостатки трехпроводных и четырехпровоДных цепей? 2. Каково соотношение между линейными и фазными напряжениями и токами в четнрехпроводной цепи? При каком условии эти соотношения сохраняются в трехпроводной.цепи при соединении приемников звездой? 3. Каково назначение нейтрального провода в четырехпроводной цепи? 4. Когда приемники соединяются звездой, треугольником? 5. Что такое напряжение смещения нейтрали, когда оно появляется и как его определить? б. Что происходит в трехпроводной симметричной цепи при обрыве и коротком замыкании одной из йчз? Пояснить с помощью векторных диаграмм. 7. Каковы соотношения между фазными и линейными напряжениями и токами при соединении симметричного Приемника треугольником? 8. Как строятся векторные диаграммы напряжений И токов для исследованных цепей? 9. Как изменится мощность приемника при переключении его фаз со звезды на треугольник?

Лабораторная работа 1.8 ИССЩРВАШЕ ПЕРЕХОДНЫХ ПРОЦЕССОВ ПРИ РАЗРЯДЕ КОНДЕНСАТОРА

Цель работы:!) изучение влияния параметров разрядной цепи на процесс разряда конденсатора; 2) приобретение навыков применения электронного осциллографа для исследования переходных процессов.

### Общие сведения

Процессы, происходящие при изменении режима электрической цепи, называют переходными. Они возникают в цепях, содержащих индуктивные и емкостные элементы, и обусловлены тем, что энергия магнитного и электрического полей не изменяется мгновенно.

Расчет токов и напряжений переходного режима производят с йомощью уравнений, составленных по законам Кирхгофа для мгновенных значений токов и напряжений. В электрической цепи с постоянными параметрами *R* , *L* , С эти уравнения Представляют собой линейные дифференциальные уравнения с постоянными коэффициентами. Общее решерче линейного дифференциального уравнения' равно сумме частного решения данного' уравнения и общего радения его' при равенстве нулю

правой части.

Частное решение находят для установившегося режима, получен-.<br>Ные при этом токи и напряжения называют принужденными  $(\ell_{np}, \mathcal{U}_{no}).$ 

Токи и напряжения, полученные в результате общего решенчя уравнения без правой части, называют с в о б о д н ы м и  $(i_{ch}, u_{ch})$ Постоянные интегрирования уравнений для свободных составляющих определяют из начальных условий, используя два закона  $x \circ w$ -M V T A U M H :

I. Ток в ветви с индуктивностью не изменяется скачком.

2. Напояжение на емкостном элементе не изменяется скачком.

Алгебраическая сумма принужденной и свободной составляющих пает ток или напряжение переходного режима

 $\vec{l} = \vec{l}_{00} + \vec{l}_{cb}$ ;  $u = u_{ab} + u_{cb}$ .

Рассмотрим переходный процесс при разряде конденсатора, заряженного по напояжения  $U_0$  , через резистор с сопротивлением  $R$  $(\text{pnc.8.1a}).$ 

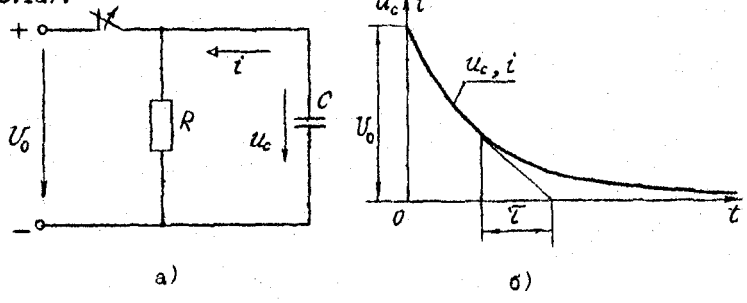

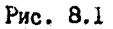

По второму закону Кирхгофа для цепи после коммутации

Tak kak  $i = -C \frac{dU_c}{dt}$   $-i \frac{dU_c}{dt}$  , to  $RC \frac{dU_c}{dt} + U_c = 0$ .

Принужденная составляющая отсутствует, поэтому

$$
u_c = u_{ccb} = Ae^{-t/t} = Ae^{-bt},
$$

где  $\mathcal{T} = RC$  - постоянная времени - это время, за которое свободная составляющая уменьшается в е=2,718 раз;

 $\delta = \frac{1}{\sigma}$  - коэффициент затухания.

Постоянную интегрирования А находим из начальных условий:  $U_c = U_0 = A e^0$ , r.e.  $A = U_0$ . при  $t = 0$ 

Выражения для напояжения на конденсаторе при его разряде и тока разряда (рис. 8.16) имеют вид

$$
u_c = U_0 e^{-t/RC}
$$
;  $i = -c \frac{du_c}{dt} = \frac{U_0}{R} e^{-t/RC}$ .

В процессе разряда конденсатора вся энергия его электрического поля превращается в тепло в резисторе  $R$ 

$$
W_3 = \int \mathcal{R} t^2 dt = \frac{c v_a^2}{2}
$$

При подключений заряженного конденсатора к катушке с активным сопротивлением  $R$  и индуктивностью  $\angle$  (рис. 8.2a) в зависимости от соотношения параметров  $R$ ,  $L$ , С возможен апериодический или периодический (колебательный) разряд конденсатора.

В случае апериодического разряда напряжение на конденсаторе  $u<sub>c</sub>$ и ток і изменяются только по величине, не изменяя направления. С энергетической точки зрения это означает. что запасенная в конденсаторе энергия электрического поля  $W_a = \frac{CV^2}{2}$ преимущественно поглощается в сопротивлении  $R$  и лишь небольшай часть переходит в энер- $W_u = 4i^2$ гию магнитного поля катушки . Начиная с некоторого момента времени, в тепло преобразуется не только оставшаяся энергия электрического поля конденсатора, но и энергия, запасенная в магнитном поле катушки.

При колебательном разряде напряжение  $u_c$  и ток  $i$  изменяются как по величине, так и по направлению. Колебания возникают вследствие периодического преобразования энергии электрического поля в энергию магнитного поля и обратно, причем эти колебания сопровождаются потерей энергии в активном сопротивлении. В процессе колебаний первоначально запасенная энергия  $W$ постепенно преобразуется в тепло в активном сопротивлении и рассеивается в окружающем пространстве.  $u_{c_i}$  $u_{c_i}$ 

Puc. 8.2

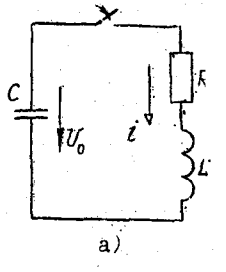

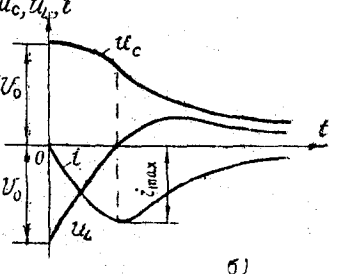

50°

Процессы, возникающие в контуре (рис. 8.2a), описываются следуюшим дифференциальным уравнением:

$$
R\dot{t} + L\frac{dt}{dt} + u_c = 0.
$$
 (8.1)

Принужденный режим в цепи отсутствует и  $i = i_{cl}$ ;  $u_c = u_{cc}$ . Подставляя значение  $i = c \frac{du_c}{dt}$ в уравнение (8.1), после дифференцигования получаем дифференциальное уравнение второго порядка

$$
\frac{d^2u_c}{dt^2} + \frac{R}{L} \frac{du_c}{dt} + \frac{1}{L} u_c = 0,
$$
 (8.2)

которому соответствует характеристическое уравнение

$$
p^2 + \frac{R}{4}p + \frac{1}{4C} = 0
$$

Решение уравнения (8.2), т.е. характер разряда конденсатора, зависит от вида корней характеристического уравнения

$$
P_{1,2} = -\frac{R}{2L} \pm \sqrt{\frac{R^2}{4L^2} - \frac{1}{LC}} ,
$$

которые могут быть действительными разными, действительными равными и комплексными сопряженными.

Апериодический разряд имеет место, если корни действительные и различные, т.е.

$$
\frac{R^2}{4L^2} > \frac{1}{LC}
$$

В этом случае напряжение и ток

$$
u_c = u_{cc\delta} - \frac{v_0}{\beta - r_1} (\rho_2 e^{\beta t} - \rho_1 e^{\beta t}),
$$
  

$$
i = i_{c\delta} - \frac{v_0}{L(\rho_2 - \rho_1)} (e^{\beta t} - e^{\beta t}).
$$

Кривые изменения напряжения на емкости и тока контура приведены на рис.8.2б.

Предельный случай апериодического разряда - критический разряд-имеет место, если

$$
\frac{\rho^2}{4L^2} = \frac{1}{LC}
$$
   
 
$$
\kappa = R_{\kappa p} = 2\sqrt{\frac{L}{C}} \quad ,
$$

 $R_{\kappa p}$  - критическое сопротивление - такое наименьшее сопротивление контура, при котором процесс разряда еще имеет апериодический характер.

Колебательный разряд конденсатора будет при условии, если

$$
\frac{R^2}{4l^2} < \frac{1}{lC}
$$

 $R < R_{\kappa p} = 2\sqrt{\frac{1}{C}}$ .

Корни в этом случае комплексные и сопряженные

 $P_{1,2} = -\delta + j\omega_c$  ,<br>
где  $\delta = \frac{R}{2L}$  - коэффициент затухания;<br>  $\omega_c$  =  $\sqrt{\frac{1}{LC} - \frac{R^2}{4L^2}} = \sqrt{\omega_o^2 - \delta^2}$ - угловая частота свободных колебаний  $T_0 = \frac{2\sqrt{t}}{\omega_c k}$  - период свободных колебаний.  $B_{\text{L}P}$ ажения напряжения  $u_{\text{c}}$  и тока  $i$  при колебательном разряде кон-

денсатора  $u_{c} = V_{cm} e^{-\delta t} \sin(\omega_{d} t + \psi)$ ;

$$
\vec{i} = \vec{I}_m e^{-\delta t} \sin(\omega_s t + \overline{\lambda}).
$$

<span id="page-52-0"></span>Кривне изменения  $u_c$  и  $\ell$  в функции времени даны на рис.8.3. Они представляют собой затухающие синусоидальные колебания с угловой частотой свободных колебаний  $\omega_{c}$  и коэфонциентом затухания  $\delta$ . зависящих от параметров контура  $R$ ,  $L$ , C. Кривые  $u_c$  и  $t$  касают-<br>ca огибающих  $U_{cm}e^{-\delta t}$  и  $I_m e^{-\delta t}$  (изображены пунктиром), когда си-<br>нус равен единице. При  $t = t/\delta$  ордината огибающей в е=2,718 раз меньше начального значения огибающей. Поэтому величину  $1/\delta = 2L/R = \sum_{\omega} \delta$ называют постоянной времени колебательного кон- $T$  /  $pa$ .

Сопротивление Р оказывает существенное влияние на скорость колебательного разряда конденсатора. Кроме того, по мере увеличения  $\mathcal{R}$  уменьшается частота свободных колебаний  $\omega_c$  и увеличивается их период  $T_{c\ell}$ . Когда  $R = R_{kp}$ ;  $\omega_{c\ell} = 0$ ;  $T_{c\ell} = \infty$ , что соотретствует апериодическому разряду.

В настоящей работе процесс разряда конденсатора исследуется с помощью электронного осциллографа, на экране которого наблюдаются кривые напряжения и тока конденсатора. Для этой цели необходимо. чтобы разряд конденсатора периодически поеторядся во времени с определенной частотой, что достигается с помощью быстродействующего поляризованного реде PH (рис.8.4).

При подключении обмотки реле к источнику переменного напряжения средний контакт начинает вибрировать с частотой сети ( $f$ =50 Гц; T=0,02 c), периодически замыкая контакты реле. При этом в левом положении контакта конденсатор заряжается до напряжения  $U_0$ , в правом - разряжается. Пренебрегая временем переключения контактов, можно считать, что процесс разряда конденсатора, наблюдаемый на эк-

ране осциллографа, длится Т=0.01 секунды.

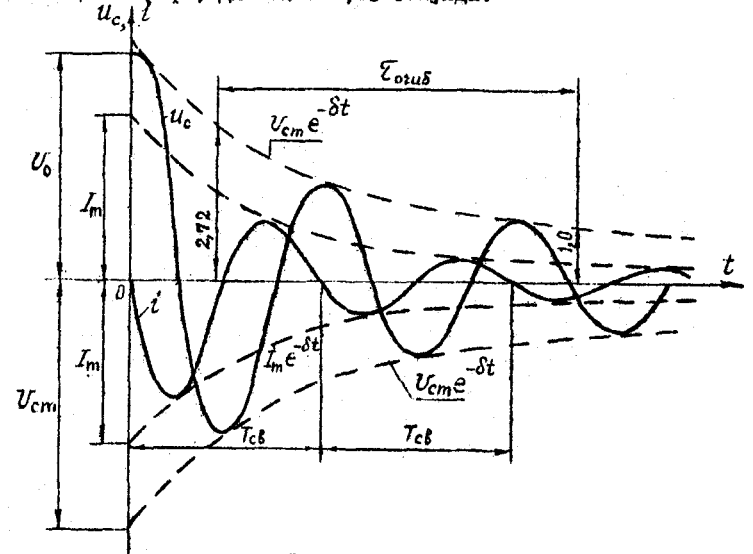

Рис. 8.3

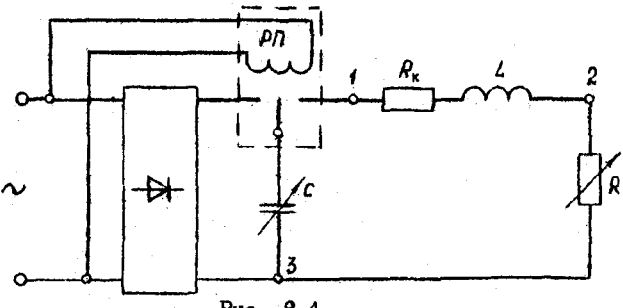

Рис. 8.4

Предварительное задание к эксперименту

При заданных в табл.8.1 параметрах цепи  $R$  и С;

1) рассчитать постоянную времени  $Z$  цепи разряда конденсатора через резистор (рис.8,1);

2) вычислить критическое сопротивление  $R_{\kappa\rho}$  цепи рис, 8.2a при разряде конденсатора на катушку индуктивности с параметрами  $R_k = 8$  Om,  $L = 0,035$  T<sub>H</sub>;

 $3)$  определить частоту свободных колебаний  $\omega_{c}$ е и коэффици-

ент затухания  $S$  колебательного контура  $R$ ,  $\Delta$ , C, Подученные значения записать в табл. $8.2.$ 

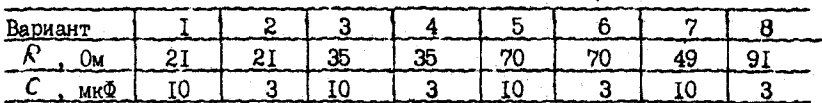

Таблина 8.1

Порядок выполнения эксперимента

1. Собрать электрическую цепь по схеме рис.8.4 для разряда конденсатора через резистор  $R$ 

2. Подключить питание осциллографа и после его пятиминутного прогрева подать на вход осциллографа напряжение конденсатора (зажимы  $I, 3$ ). Получить на экране кривую  $u, c$  ( $t$ ) . Поочередно изменяя величины  $R$  и  $C$ , прознализировать, как изменяется борма кривой  $u_{c}(t)$ . Установить режим, соответствующий варианту в табл. 8.1, и зарисовать кривую  $u_c(t)$  с экрана осциллографа.

3. По осциллограмме пункта 2 определить постоянную времени  $\mathcal{T}$ . значение  $\mathcal C$  записать в табл.8.2 и сравнить с расчетной величиной. Таблина  $A.2$ 

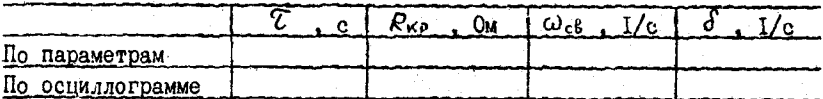

4. Подготовить электрическую цепь по схемерис. 8.4 для разряда конденсатора на катушку индуктивности и резистор R.

5. Получить на экране осциллографа кривую  $u_c(t)$  и, изменяя сопротивление  $R$ , затем емкость С. проследить, как изменяется процесс разряда конденсатора. Установить значение емкости С в соответствии с данными табл. 8. I и, регулируя сопротивление  $R$ , по форме кривой  $u_{c}(t)$  определить критический режим разряда. Значение  $R_{\kappa D}$  записать в табл. 8.2 (с учетом сопротивления катушки  $R_{\kappa}$ ) и сравнить его с рассчитанным ранее по параметрам цепи ( $R_k = 8$  Ом;  $L = 0,035$  TH).

6. Установить величины  $R$  и С по данным табл. 8.1 и зарисовать с экрана осциллографа кривую  $u_r(t)$ .

7. Подать на вход осциллографа кривую тока  $i(t)$  (зажимы 2.3). зарисовать ее при прежних значениях  $R$  и C, совместив с ранее полученной кривой  $u_c(t)$ .

8. По осциллограммам пунктов 6 и 7 определить частоту свободных колебаний  $\omega_{\rm cf}$  и коэффициент затухания  $\delta$ , значения записать

### в табл. 3.2. Выполнить моделирование переходных процессов на ПЭВМ с табл. 3.3. детствие описате Содержание отчета

I. Hemp padorn.

2. Схема электрической цепи (рис. 8.4).

3. Таблицы вычислений и измерений, расчетные формулы.

и тока  $\iota(t)$ . 4. Осниллограммы разрядного напряжения  $u(t)$ 

5. Выводы о влиянии параметров  $R$ . С на характер и длительность переходных процессов в исслевованных цепях.

### Контрольные вопросы

1. Что называется переходным процессом? Приведите примеры. 2. Как выподняется расчет переходных процессов? 3. Сформулируйте законы коммутации. Поясните их на примере исследованных цепей. 4. Каково влияние параметров депи  $R$ ,  $L$ , С на длительность процессов разряда конденсатора, частоту свободных колебаний и их период? 5. Что такое критическое сопротивление? 6. Что такое постоянная времени и коэффициент затухания цепей  $R$ . С и  $R$ . 4.0? Как они определяются по параметрам цели и по осциллограммам? 7. Каковы энергетические процессы в цепи  $R$ ,  $L$ . С при апериодическом и колебательном разрядах конденсатора? В. Как получены на экране электронного осниллографа кривые разрядного тока и напряжения?

#### Лабораторная работа 1.9

ОЛНОФАЗНЫЙ ИНДУКЦИОННЫЙ СЧЕТЧИК АКТИВНОЙ ЭНЕРГИИ

работы: ознакомление с устройством, принципом Цель пействия и способом поверки однофазного счетчика.

### Общие сведения

Измерение активной энергии в цепях переменного тока проводится с помощью интегрирующих электроизмерительных приборов - электрических счетчиков. Технические требования к ним регламентированы ГОСТ 6570-75. В счетчиках используется индукционный измерительный механизм, устройство которого упрощенно показано на рис. 9.1, где I - трехстержневой магнитопровод с обмоткой напряжения: 2 - П-образный магнитопровод с токовой обмоткой; 3 - алюминиевый диск, укрепленный на подвижной оси; 4 - противополюс; 5 - постоянный магнит.

Ток в обмотке напряжения  $I_{U}$  создает магнитный поток  $\Phi$ , часть которого замыкается через боковые стержни ( $\langle D_{\mu} \rangle$ , а часть-через диск Зи противополює 4 - это рабочий потек  $\varphi_{\nu}$ , отстающий от тока  $\mathcal{I}_{\nu}$ 

55.

на угол  $\alpha_{tr}$  (рис. 9.2).

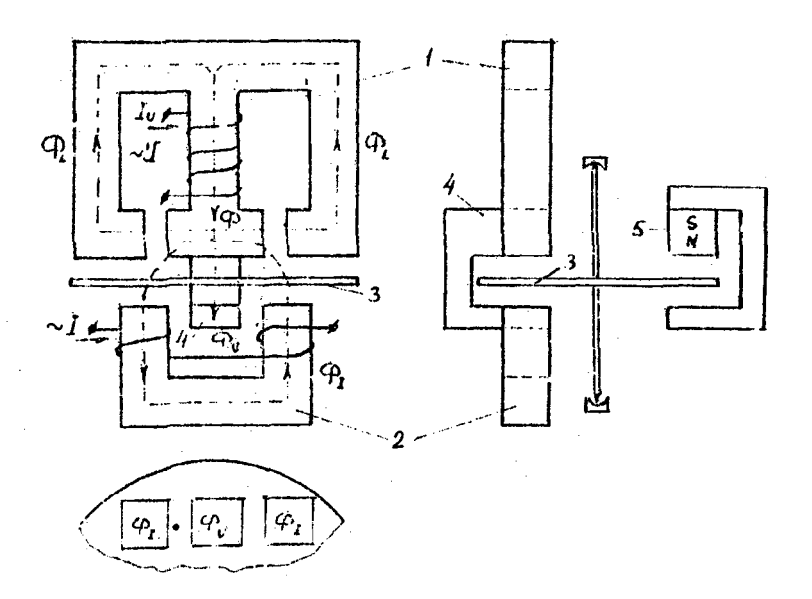

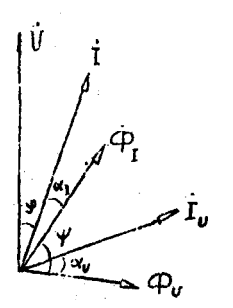

Puc. 9.1

Ток нагрузки І создает в магнитопроводе 2 магнитный поток  $\Phi_{I}$ , который дважды пересекает диск 3.

Таким образом, диск пересекают два чесовпадающих в пространстве и имеюцих сдвиг по фазе магнитных потока  $\varphi$  $\varphi$ , которые наводят в диске вихревые токи. Взаимодействие вихревых токов с магнитными потоками создает вращающий MOMEHT  $M = c \varphi$ ,  $\varphi_v \sin \psi$ .

Рис. 9.2

Для учета счетчиком только активной энергии необходимо, чтобы вращающий момент был пропорционален активной мощности нагрузки  $M = C_1 P = C_1 U cos \varphi$ 

Из-за наличия больших воздушных зазоров в сердечниках ноток Ф пропорционален току  $t$ , а поток  $\varphi$  - напряжению  $t$ . Следовательно, счетчик учитывает активную энергию, если выполнено фазное  $sin \psi = cos \theta$  $4 + 9 = 80^{\circ}$ ипи условие

Лля обеспечения равномерной угловой скорости писка соэлают тормозной момент  $M_{\tau}$  с помощью постоянного магнита 5. При вращении лиска в магнитном поле постоянного магнита в диске наводятся вихревые токи и в результате их взаимодействия с полем постоянного магнита возникает тормозной момент, пропорциональный скорости врашения писка п

$$
M_T = C_2 n
$$

Равновесие устанавливается при

 $C_4P = C_2n$  $M = M_T$ KRN

За время  $t$  диск сделает  $N = n t$  оборотов, а нагрузка потребит энергию W=Pt.

 $C_4P^{\dagger}$  =  $C_3P^{\dagger}$  =  $n\pi R$   $C_4W$  =  $C_2N$ .

Таким образом, число оборотов диска N пропорционально учитываемой счетчиком энергии. Коэффициент пропорциональности С=W/N, численно равный энергии, приходящейся на один оборот диска, назыпействительной постоянной  $c$  us  $r-$ **BAIOT** чика.

Число оборотов писка, приходящееся на I кВт.ч ( $N_c$ ), называют передаточным числом. Оно указывается на счетчике. Например: I кВт.ч - 2500 оборотов диска. Величина, обратная передаточному числу  $N_c$ , определяет номинальную постосчетчика **G V H H R**  $C$ usu.

При работе счетчика в опорах диска и в счетном механизме возникают силы трения, зависящие от скорости вращения. Обусловленный ими тормозной момент трения вносит погрешность в показания счетчика. Для компенсации момента трения в счетчике предусмотрена специельная магнитная система, создающая дополнительный вращающий момент, не зависящий от тока нагрузки. Этот компенсационный момент пропорционален квадрату напряжения. При неправильной регулировке счетчика компенсационный момент может превысить момент трения и диск счетчика будет вращаться даже при отключенной нагрузке. Это явление называют самсходом. Если компенсационный момент меньше момента трения, то счетчик не будет работать при малых нагрузках. Минимальная нагрузка P<sub>inin</sub>, при которой диск счетчика непрерысно вращается, определяет порог чувствитель-(чувствительность) ности

 $s = P_{min} / P_{nom}$ .

Пелью поверки счетчика является определение его погрешности, чувствительности и самохода. Наиболее точный метод поверки - метод ваттметра и секундомера (рис. 9.3) - заключается в сравнении энергии, подсчитанной по счетчику

$$
W = C_{M\text{out}}'N = \frac{3600 \cdot 1000}{N_0} \cdot N,
$$

с действительной энергией, подсчитанной по образцовому ваттметру и секундомеру  $W_{3}$  =  $P_{3}t$ .

В результате поверки определяют относительную погрешность счетчика  $\mathbf{u}$ 

$$
\delta = \frac{W - W_s}{W_g} \cdot 100\,\%
$$

По точности счетчики активной энергии подразделяются на классы 1.0: 2.0: 2.5. В отличие от электромеханических приборов других систем, класс точности счетчиков определяется не приведенной, а относительной погрешностью. Допустимые погрешности для счетчиков класса 2.5 привелены в табл.9.I.

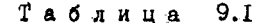

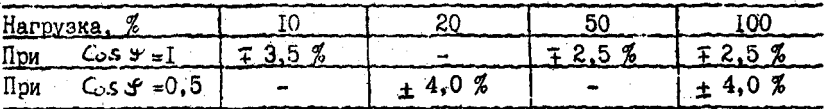

Предварительное задание к эксперименту

Для электрической цепи по схеме рис. 9.3 вычислить показания амперметра, ваттметра и определить число оборотов N диска счетчика за 5 минут работы установки, если вольтметр показывает 220 В. передаточное число счетчика  $N_a \approx 2500$ , величина R и C заданы в табл.9.2.

Таблица 9.2

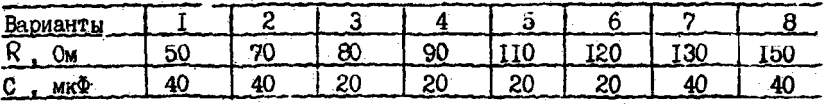

Результаты расчетов записать в табл. 9.3.

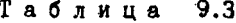

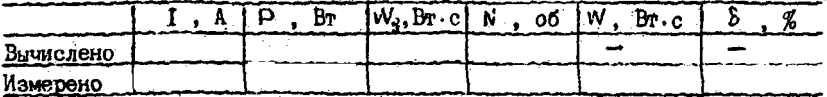

### Порядок выполнения эксперимента

I. По паспортным панным счетчика определить номинальную постоянную  $C_{\text{nom}}$  и номинальную мощность  $S_{\text{max}} = U_{\text{max}} \cdot I_{\text{max}}$ .

2. Собрать электрическую цепь по схеме рис. 9.3.

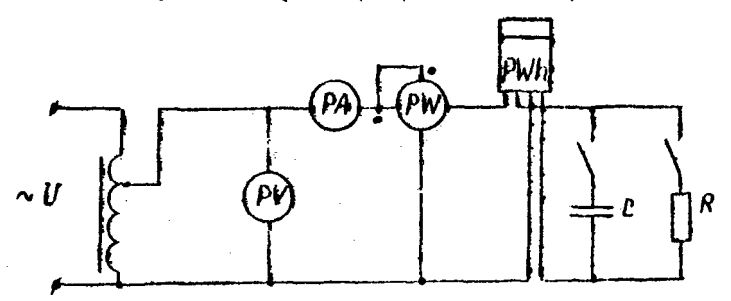

### Puc. 9.3

3. Установить на зажимах цепи напряжение  $V$  =220 В и нагрузку (по ваттметру), равную вычисленной в предварительном задании, Измерить ток и зафиксировать число оборотов счетчика N за 5 минут его работы. Результаты измерений записать в табл. 9.3 и сравнить их с расчетными значениями.

4. Проверить счетчик на отсутствие самохода. Для этого при отключенной нагрузке повысить напряжение на 10 % сверх номинального. Лиск счетчика не полжен спелать более одного оборота.

5. Определить порог чувствительности счетчика при номинальном напряжении. Диск должен непрерывно вращаться при нагрузках, не превышающих I...I.5 % от номинальной.

6. Произвести поверку счетчика методом ваттметра и секундомера для нагрузок, указанных в табл. 9.4. Для этого с помощью реостата установить требуемую нагрузку и отсчитать время  $t$ , в течение которого диск совершает N оборотов. Рассчитать погрешности счетчика  $\delta$ , результаты измерений и вычислений записать в табл. 9.4.

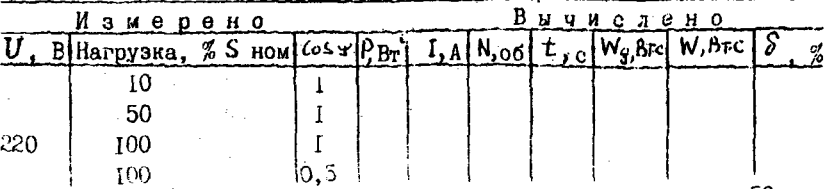

Таблица 9.4

59.

7. Сревнить результаты испытаний с требованиями ГОСТ 8259-77 (табл.9.1) и дать заключение об исправности счетчика.

### Содержание отчета

I. Паспортные данные счетчика, рассчитанные эначения номинальной гостоянной счетчика я номинальной мошности.

2. Схема электрической цепи для испытаний счетчика (рис. 9.3).

- 3. Таблицы вычислений и измерений, расчетные формулы.
- 4. Выводы с пригодности счетчика.

### Контрольные вопросы

1. Как устроен однобазный индукционный счетчик и каков его приными действия? 2. Объяснить построение упрощенной ректорной диаграммы счетчика. 3. При каком условии вращающий момент счетчика пропорционален активной мошности? 4. За счет чего создается 5. Почему число оборотов диска пропорционально тосмозной момент? учитываемой активной энергии? 6. Что такое самоход счетчика. какова его причина и как он провервется? 7. Что такое порог чурствительности? В. Как спределяется погрешность счетчика?

Лабораторная работа I.IO

### ИЗМЕРЕНИЕ АКТИВНОЙ И РЕАКТИВНОЙ МОЛНОСТИ В ТРЕХФАЗНЫХ НЕПЯХ

работы: изучение методов измерения активной и Цель реактивной мощности в трехфазных цепях.

### Общие сведения

При симметричной нагрузке трехфазной цепи  $(Z - Z - Z)$ активная и реактивная мощность всех фаз одинакова и для определения мощности цепи достаточно измерить мощность одной фазы, затем результат утроить:

$$
P_A = P_B = P_C = Q_C = Q_C = Q_F = Q_F
$$
  
\n
$$
Q_A = Q_S = Q_C = Q_F = Q_F = Q_F
$$
  
\n
$$
P = 3P_P = 3U_P I_C = 0.5V = 73U_R I_C = 0.5V
$$
  
\n
$$
Q = 3Q_P = 3U_P I_P \sin V = 73U_R I_A \sin V
$$
  
\n
$$
V = \frac{Q}{2} = \frac{3Q_C}{Q_C} = \frac{3U_P I_P \sin V}{2} = \frac{3}{2} \cos V = \frac{3}{2} \cos V = \frac{3}{2
$$

60

Полная мошность напи

# $S = \sqrt{p^2 + Q^2} = 5U_0 \cdot 1 - \sqrt{3} U I_1$ .

Приведенные формулы справедливы при дюбой схеме соединения трехфазной симметричной нагрузки (эвездой или треугольником).

Для измерения активной можности любой фазы постаточно иметь один ваттмето и включить его на фазное напряжение и фазный ток (рис. IO. I). Показание ваттметра райно активной молности одной фазы

$$
\mathcal{H}_{\mathbf{w}} = \mathcal{H}_{\mathbf{p}} = \bigcup_{\mathbf{q}} I_{\mathbf{q}} \cos \varphi
$$

Активная мощность трехфазной цепи

$$
P = 3P_{\rm w}.
$$

Рассмотренный метод измерения активной мощности симметричной цепи называют метопом опного прибора.

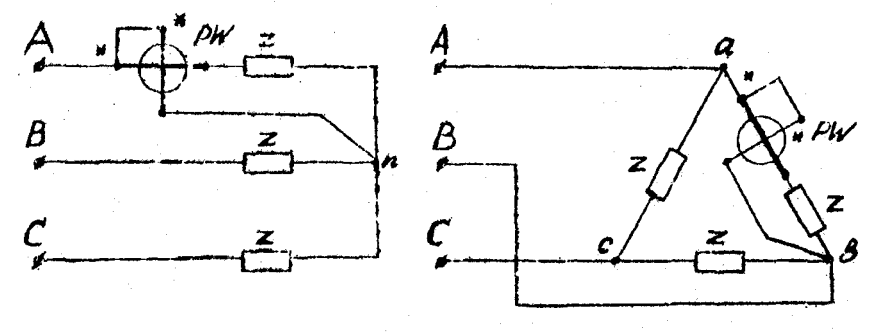

Рис. 10.1

Реактивную мощность фазы и всей симметричной цепи можно определить косвенным методом, дополнительно измеряя напряжение и ток  $\frac{R_2}{R_1}$  BHUNCRUB COS  $\varphi = \frac{R_1}{U_1}$ , получим  $Q_{\bullet} = U_{\circ} I_{\bullet} \sin \varphi$ .  $Q = 5Q_{\bullet}$ . Реактивную мощность симметричной цепи можно измерить обычным

ваттметром, включенным на "чужое напряжение". Ири этом параллельная обмотка ваттметра включается на "чужие фазы" по отношению к фаве, в которую включена последовательная (токовая) цепь прибора  $(\text{pnc.10-2}).$ 

Как видно из векторной диаграммы (рис. 10.26), показание ватт-Metha

$$
P_{\rm sc} = U_{\rm sc} I_{\rm sc} \cos(\hat{T_{\rm at}}) \bar{I}_{\rm sc}) = U_{\rm at} I_{\rm sc} \cos(90 - \varphi) = U_{\rm at} I_{\rm at} \sin \varphi = \frac{Q}{\sqrt{3}},
$$

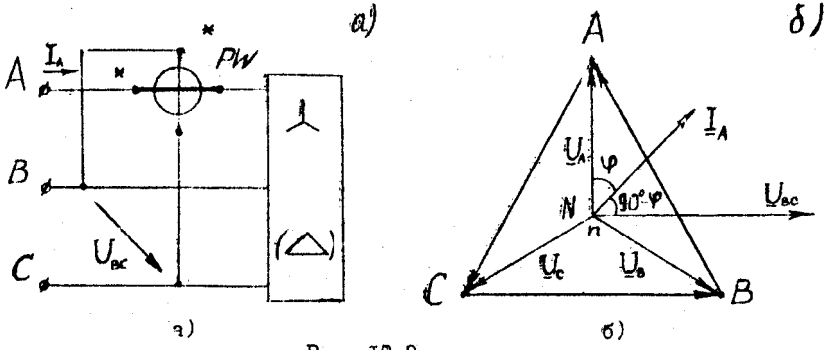

### Рис. 10.2

Отсюда следует, что для определения реактивной мощности трехфазной цепи надо показание раттметра увеличить в  $\sqrt{3}$  раз. т.е.  $Q = \sqrt{3} U \cdot L \sin \varphi = \sqrt{3} R$ 

Основным методом измерения активной мощности в трехпроводных трехфазных цепях при любой асимметрии цепи является метод двух ваттметров (рис.10.3).

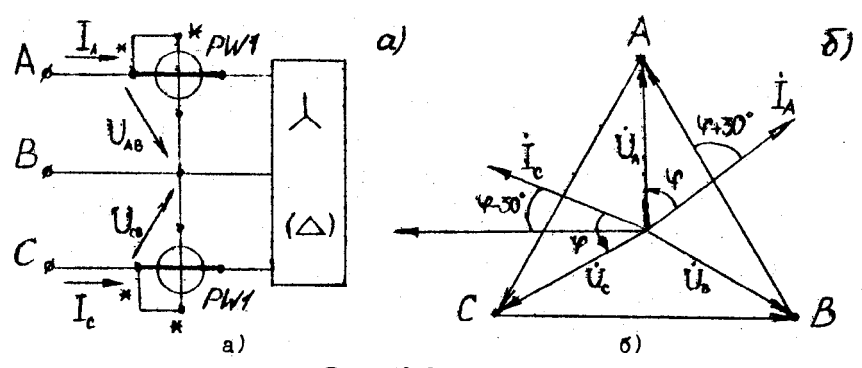

Рис. 10.3

В данном случае мгновенные мощности, учитываемые ваттметрами,  $H = U_{AB}U_{A}$  $P = u_{\alpha}t_{\alpha}$ . ÷. Сумма этих мощностей равна мгновенной мощности трехфазной цепи

$$
P_1 + P_2 = u_{40} i_A + u_{c0} i_c = u_A i_A + u_b i_b + u_b i_c = P_A + P_B + P_C
$$

Tak Kak

$$
u_{AB} = u_A - u_B \; ; \; u_{CB} = u_c - u_e \; ; \; i_B = -(i_A + i_C) \; .
$$

Переходя к средней или активной мошности, выраженной через действующие значения напряжений и токов, получим, что активная МОШНОСТЬ, ИЗМЕДЕННАЯ РАТТМЕТДАМИ.

$$
P = U_{\text{ab}} I_{\text{a}} \cos(\widehat{U_{\text{ab}} I_{\text{a}}}) + U_{\text{cb}} I_{\text{c}} \cos(\widehat{U_{\text{ca}} I_{\text{c}}}) = P_{\text{a}} + P_{\text{a}}.
$$

Таким образом, активная мощность, измеренная методом двух ваттметров, равна алгебраической сумме показании ваттметров.

На рис. 10.36 приведена векторная диаграмма для симметричной активно-индуктивной нагрузки. При этом угол между векторами  $U_{\text{A}}$ и  $I_a$  равен ( $\varphi$  + 30<sup>o</sup>), а угод между векторами  $I_a$  и  $I_a$  равен  $(P - 30^{\circ})$ .

Показания ваттметров

 $P_1 = U_1 I_1 \cos(\varphi + 30^\circ)$ ;  $P_2 = U_1 I_2 \cos(\varphi - 30^\circ)$ . Активная мошность всей цепи

 $D = U_{A}I_{A}cos(\mathcal{V}+30^{\circ}) + U_{A}I_{A}cos(\mathcal{V}-30^{\circ}) = \sqrt{3}U_{A}I_{A}cos\mathcal{V}.$  Показания ватлистров зависят от угла  $\mathcal{V} = \alpha z c \zeta q \lambda_{\varphi} / R_{\varphi}$ .<br>При активной нагрузке ( $\mathcal{V}=0$ ) показания обоих ватлистров одинаковы

$$
P_1 = P_2 = U_A I_A \cos 30^\circ = \frac{1}{2} \frac{1}{2} U_A I_A
$$
;  $P = \sqrt{3} U_A I_A$ .

В случае У +0 показания ваттметров различны, причем, если  $\varphi_{\pm 60^0}$ , to  $P_{\pm 0}$ , a  $P_{\pm P}$ ; ecnn  $\varphi > 60^{\circ}$ , to yron  $(\varphi_{+30^0}) > 90^{\circ}$ и показание одного ваттметра станет отрицательным  $(R < 0)$  и его стрелка отклоняется влево от нуля. Для отсчета показания необходимо изменить направление тока в одной из обмоток прибора, т.е. переключить зажимы обмотки тока или обмотки напряжения, а показание записать со знаком минус.

При симметричной нагрузке методом двух ваттиетров может быть рассчитана и реактивная мощность цепи. Рассмотрим разность показаний приборов:

# $P_1 - P_2 = U_1 L \cos(\varphi - 30^\circ) - U_1 L \cos(\varphi + 30^\circ) = U_1 L \sin \varphi$ .

Как видно из выражения, для определения реактивной мощности цепи необходимо разность  $(P_2 - P_1)$  умножить на  $\sqrt{3}$ :

 $Q = \sqrt{3}'(P_2 - P_1) = \sqrt{3}'U_A I_A sin\varphi$ .<br>
По показанили ваттиетров можно выяснить характер нагрузки<br>  $\iota_{\mathcal{G}} \varphi = \frac{Q}{D} = \sqrt{3} \cdot \frac{R - R}{P_2 + R}$ .

Следует помнить, что это соотношение справедливо только при симметричной нагрузке.

### Преиварительное задание к эксперименту

Лля электрической цепи. схема которой указана в табл.10.1:

1) разсчитать токи  $I_4$ .  $I_6$ . показания ваттметров, активную Р и реактивную Q мошности симметричного приемника, соединенного энезлой. Линейное напряжение сети  $V_A$  =220 В. Параметры параллельной схемы замещения одной фазы приемника  $(R_{\Phi}$ ,  $X_{\Phi}$ ) заданы в табл.  $IO.I:$ 

2) результаты расчетов представить таблицей;

3) ностроить гекторную диаграмму напряжений и токов цепи.

Таблица  $10.1$ 

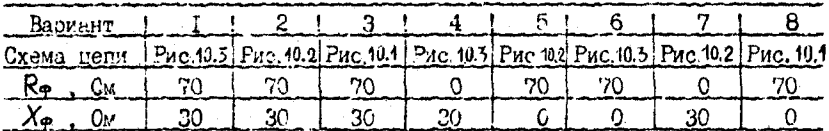

Порядок выполнения эксперимента

I. Собрать электрическую цепь по схеме рис. IO. I. Измерить и записать в табл. Ю.2 значения напряжения  $U_{\rm A}$ , тока  $I_{\rm A}$ , мощности Р., для активной к активно-индуктивной симметричной нагрузки. По ревудьтатам измерений рассчитать мощности цепи Р и  $\Omega$ .

Таблица 10.2

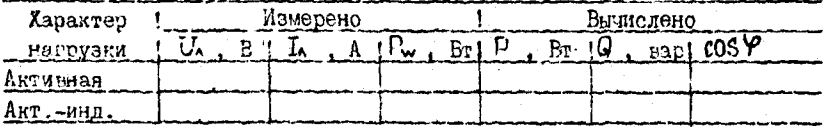

2. Собрать электрическую цепь по схеме рис. 10.2. Измерлть и записать в табл. [0.3 показания приборов для указанного в таблице характера симметричной нагрузки. Разсчитать реактивную мощность иепи $\Omega$ .

Таблица 10.3

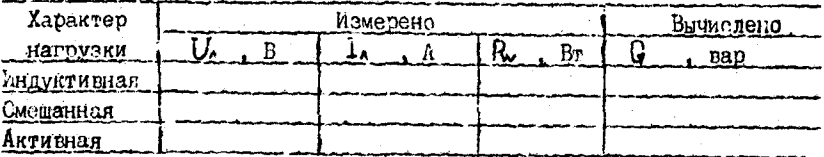

3. Собрать электрическую цепь по схеме рис. 10.3. Измерить и записать в табл. IC.4 показания приосров для указанного в таблице характера Нагрузки. Рассчитать активную Р и реактивную Ф мощности цепи.

 $FA$ 

Таблица 10.4

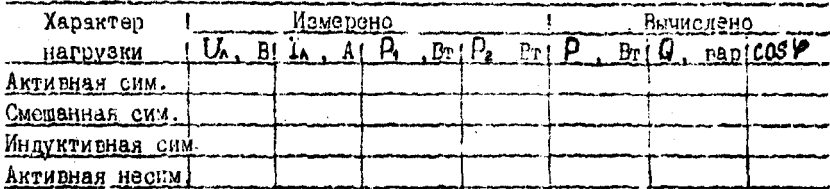

4. Сравнить результаты измерений с разчетными значениями, полученными в предварительном задании к эксперименту для соответствующей варианту цепи.

Сочержание отчета

1. Цель работк.

2. Схема соответствующей варианту трэхфазной цепи и полный расчет предварительного задания к эксперименту. Таблица результатов расчета и векторная диаграмма.

3. Схемы электрических непей для измерения мощности (две), исключая уже данную в предварительном задании. Векторные диаграммы напряжений и токов для этих цепей при смешанной нагрузке.

4. Таблицы измерений и вычислений (табл.10.2. 10.3. 10.4).

5. Сравнительный анализ изученных методов измерения мощности.

### Контрольные вопросы

I. По каким формулам рассчитывают активную и реактивную мощности симметричной трехфазной цепи? 2. Какие методы используют для измерения активной мощности в трехфазных цепях? 3. Как можно определить реактивную мощность симметричной трекфазной цепи? 4. Korsa применяется мэтод одного прибора, метод двух приборов, метод трех 5. Обосновать возможность измерения активной мощности Тводсомап трехфазной цепи методом двух ваттметров. 6. При каком условии и как можно определить реактивную мощность трехфазной цепи методом 7. Почему ваттметр РИЧ в схеме рис. 10.3 дает nevx partmerpoe? отрицательное показание при индуктивной нагрузке? 8. В каком случае один ваттмето в схеме рис. 10.3 покажет нуль, а второй - мощность всей трехфазной цепи? 9. Каково устройство и принцип действия электродинамического ваттметра? Пояснить условные обозначения на шкалах ваттметров.

1. Электротехника /Под ред.проф. В.Г.Герасимова.~М.: Высш. шк., 1983.- 477 с.

2. Борисов Ю.М., Липатов Д.Н., Зорин Ю.Н. Электротехника. - М.: Высш. шк., 1985. - 537 с.

3. Общая электротехника /Под ред. А.Т.Блажкина.-Л.: Энергоатомиздат, 1986. - 592 с.

4. Касаткин А .С ., Немцов М. В. Электротехника. - М.: Энергоатомиэдат, 1983. - 428 с.

й. Бессонов Ji.А. Теоретические основы электротехники, T .I. - М.: Высш. шк., 1984. - 528 с.

б. Сборник задач по электротехнике и основам электроники /Под ред.проф. В.С.Пантюшина.-М.: Высш. шк., 1987. - 288 с.

ПРАВИЛА РАБОЗЫ В ЛАБОРАТОРИИ ЭЛЕКТРОТЕХНИКИ................3 Лабораторная работа I.I. AHAJIMS Jadonarophan padora I.2. MAMM Лабораторная работа I.3. MCCAE-ПОВАНИЕ НЕЛИНЕМНЫХ ЭЛЕКТРИЧЕСКИХ ЦЕНЕЙ ПОСТОЛИНОГО ТОКА...... 16 Лабораторная работа I.1. MOCAE-ПОВАНИЕ И РАСЧЕТ ОННОФАЗНЫХ ЦЕНЕЙ СИНУСОНДАЛЬНОГО ТОКА....... 24 Лаборнторная работа 1.5. MCCJIF-**ЛОВАНИЕ РЕЗОНАНСНЫХ ЛЕНЕНИЙ В ЭЛЕКТРИЧЕСКИХ НЕНИХ............31** Лабораторная работа 1.6. КОМПЕН-Лабораторная работа I.7. MCCJUE-Лабораторная работа 1.8. MCCJLE-ПОВАНИЕ ПЕРЕХОДНЫХ ПРОДЕССОВ ПРИ РАЗРЯДЕ КОНДЕНСАТОРА.......48 Лабораторная работа : I.9. ОДНОФАЗ-Лабораторная работа I.IO. MSME-РЕНИЕ АКТИВНОЙ И РЕАКТИВНОЙ МОННОСТИ В ТРЕХФАЗНЫХ ПЕПИХ......60 

### Учебное издание

HOBAlii Иван Владимирович ЖАДЖО Ерий Витальевич и др.

### ЛАБОРАТОРНЫЕ РАБОТЫ (ПРАКТИКУМ)

по курсу "Электротехника и электроника" для студентов неэлектротбхнических специальностей

Часть I

ЭЛЕКТРИЧЕСКИЕ ЦЫИИ

Под общей редакцией Т.Т.Розум

Редактор Т.Е.Рачковская

■Подписано в печать 19.08.91.

Формат  $60x84^T/16$ . Бумага тип.<sup>\*</sup> 2. Офсет. печать. Усл.печ.л. 3.8. Уч.-изд.л. 3.0. Тир..2000. Зэк. 871. Бесплатно.

> Белорусский ордена Трудового Красного.Знамени политехнический институт.

Отпечатано на ротапринте ЕЛИ. 220027, Минск, Ленинский пр., 65.